# ČESKÉ VYSOKÉ UČENÍ TECHNICKÉ V PRAZE

# FAKULTA STROJNÍ ÚSTAV LETADLOVÉ TECHNIKY

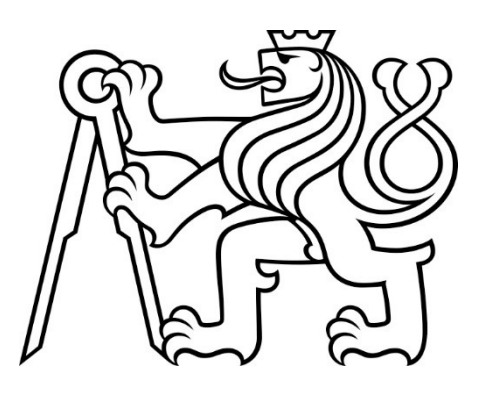

# BAKALÁŘSKÁ PRÁCE OPTIMALIZACE 3D TIŠTĚNÝCH VZORKŮ PRO TAHOVOU ZKOUŠKU

2023

Autor: Jakub Strouhal

Vedoucí práce: Ing. Jakub Valenta

Studijní program: B2342 - Teoretický základ strojního inženýrství

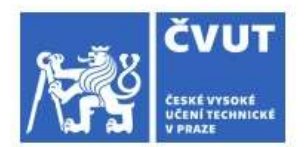

## ZADÁNÍ BAKALÁŘSKÉ PRÁCE

## I. OSOBNÍ A STUDIJNÍ ÚDAJE

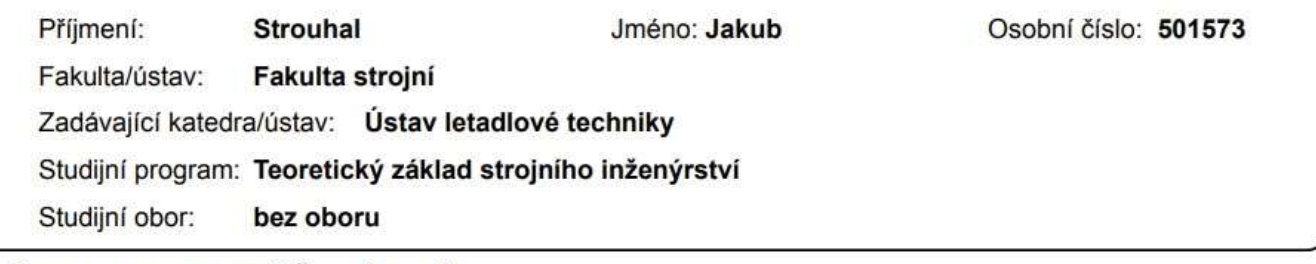

#### II. ÚDAJE K BAKALÁŘSKÉ PRÁCI

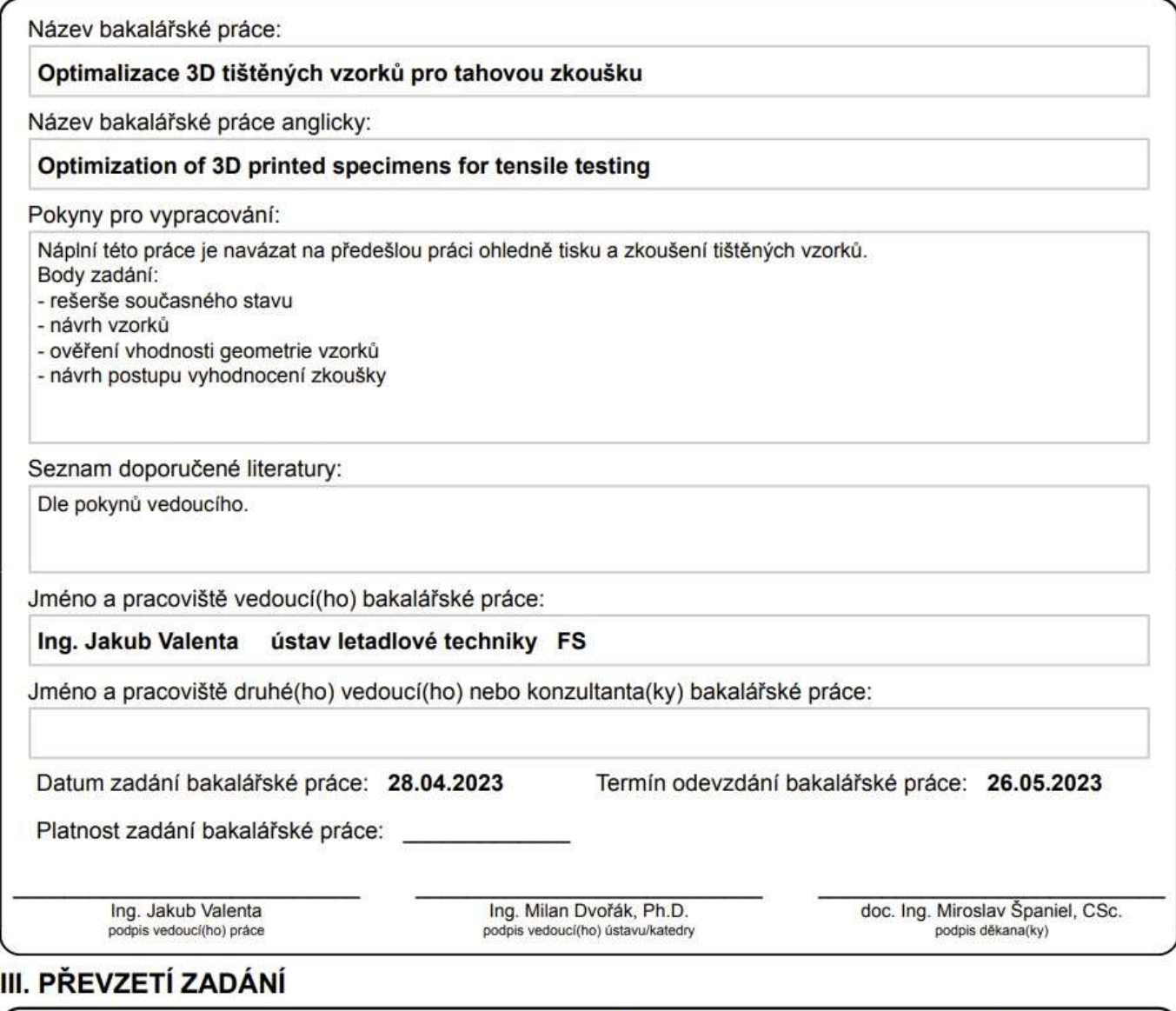

Student bere na vědomí, že je povinen vypracovat bakalářskou práci samostatně, bez cizí pomoci, s výjimkou poskytnutých konzultací. Seznam použité literatury, jiných pramenů a jmen konzultantů je třeba uvěst v bakalářské práci.

Datum převzetí zadání

Podpis studenta

## Prohlášení

Prohlašuji, že jsem svou bakalářskou práci vypracoval samostatně a použil jsem pouze podklady (literaturu, projekty, SW atd.) uvedené v přiloženém seznamu.

Nemám závažný důvod proti užití tohoto školního díla ve smyslu § 60 Zákona č.121/2000 Sb., o právu autorském, o právech souvisejících s právem autorským a o změně některých zákonů (autorský zákon).

V Praze dne …………....................... .......................................................

podpis

## Poděkování

Rád bych poděkoval všem, kteří mi s touto prací pomáhali. Především bych rád poděkoval vedoucímu této práce Ing. Jakubovi Valentovi za jeho čas a velice užitečné rady. Dále bych rád poděkoval Ing. Tomáši Kostrounovi za pomoc v dílnách. V neposlední řadě bych rád poděkoval své matce, za psychickou podporu a kontrolu pravopisu.

## Anotační list

Teoretická část práce obsahuje úvod do FDM metody 3D tisku. Popisuje typy FDM 3D tiskáren a jejich součástí. Dále se zabývá problematikou různé pevnosti materiálu v závislosti na směru zatížení. V praktické části jsou navrhovány vzorky pro tahovou zkoušku vyráběné FDM 3D tiskem a jejich optimalizace pro snadnou a efektivní výrobu. Tyto vzorky jsou následně testovány na trhacím stroji a je u nich vyhodnocena úspěšnost.

Autor: Jakub Strouhal

Název BP: Optimalizace 3D tištěných vzorků pro tahovou zkoušku

Rok vyhotovení: 2023

Studijní program: B2342 Teoretický základ strojního inženýrství

Ústav: Ústav letadlové techniky

Vedoucí BP: Ing. Jakub Valenta

Bibliografické údaje: počet stran: 49

počet obrázků: 45

počet grafů: 0

počet tabulek: 2

počet příloh: 1

Klíčová slova: 3D Tisk, tahová zkouška, FDM, plast

## Annotation page

Theoretical part of this bachelor thesis describes FDM 3D printing process and FDM 3D printers. It also outlines the problems associated with this type of printing process, mainly the differences in strength depending on the orientation of the print. The main part of the thesis shows the process of designing test specimens to test tensile strength in the Z axis. These specimens are then tested and evaluated.

Author: Jakub Strouhal

Title: Optimization of 3D printed specimens for tensile testing

Year of creation: 2023

Study program: B2342 – Theoretical fundamentals of mechanical engineering

Department: Department of Aircraft Engineering

Supervisor: Ing. Jakub Valenta

Bibliographic details: Number of pages: 49

Number of images: 45

Number of graphs: 0

Number of tables: 2

Number of attachments: 1

Keywords: 3D Printing, tensile test, FDM, Plastic

## Obsah

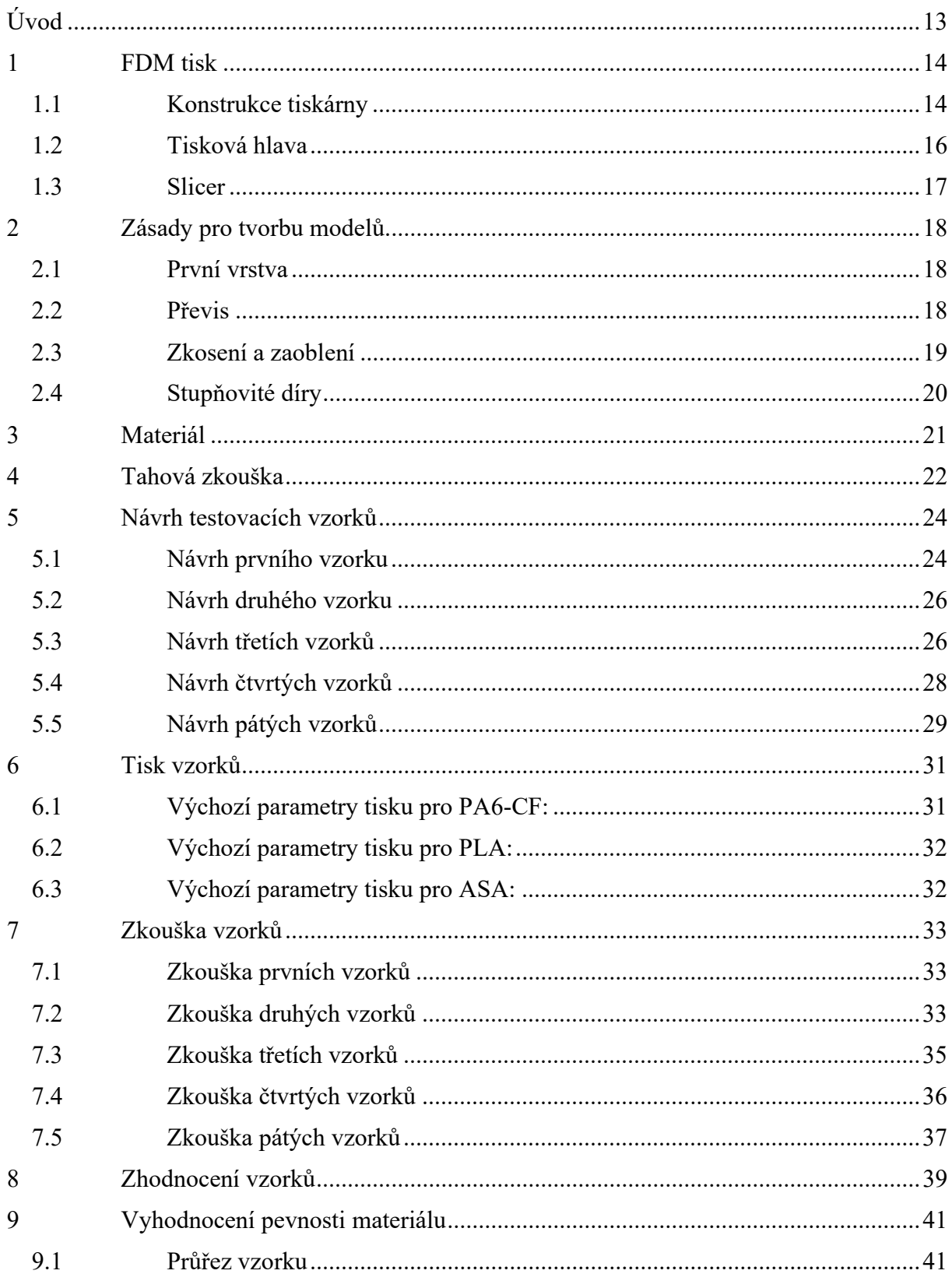

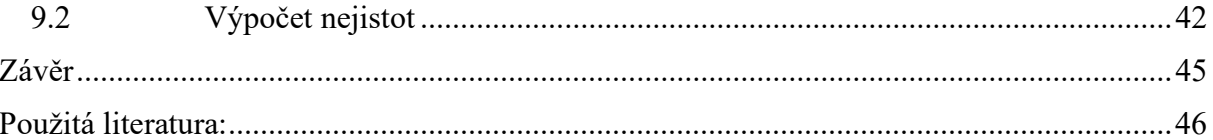

## Seznam obrázků:

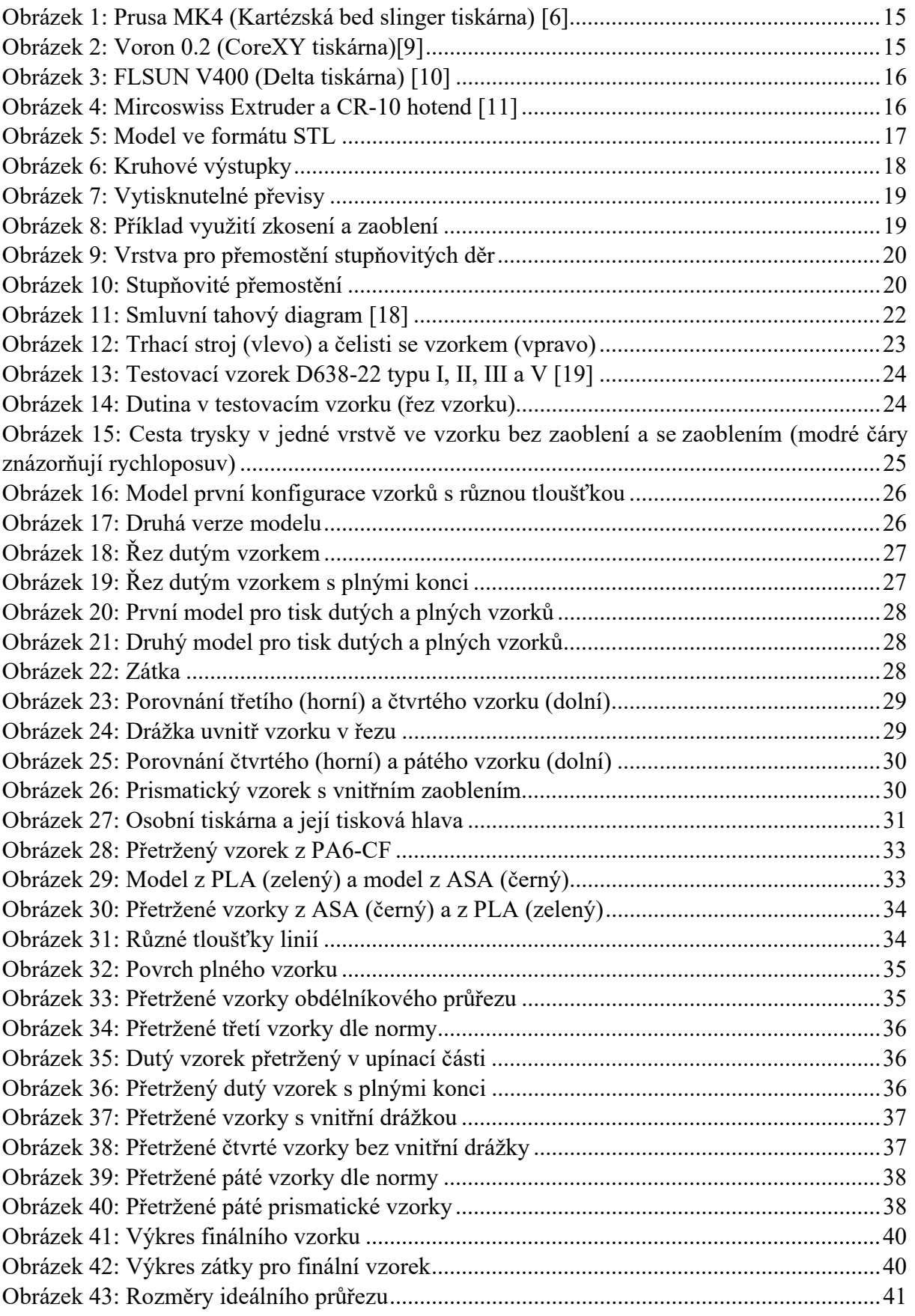

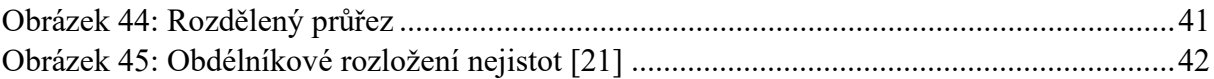

## Seznam tabulek:

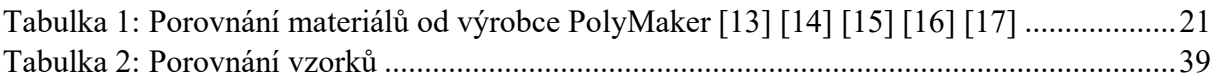

## Seznam použitých programů:

- [1] Cura 5.1.0
- [2] Solidworks 2020 SP5.0

## Seznam zkratek:

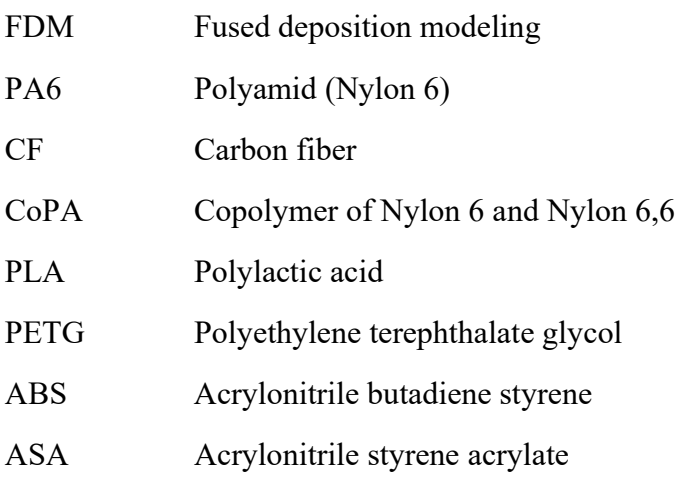

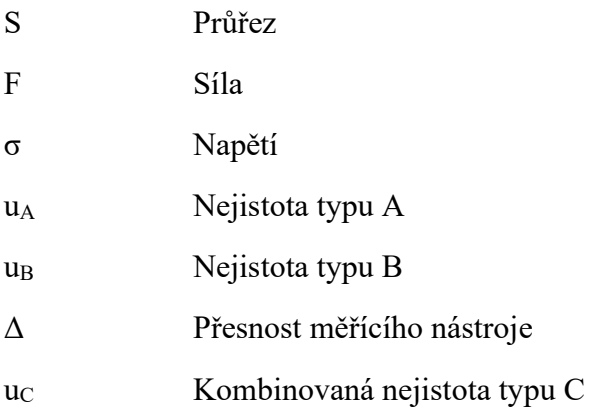

## Úvod

3D tisk je technologický proces, při kterém je součást vyráběna přidáváním materiálu. Nejrozšířenější typ 3D tisku je FDM (Fused Deposition Modeling), kterým se bude zabývat tato práce. FDM je proces, při kterém se vytváří součást vrstvením plastu. Jednotlivé vrstvy vznikají tlačením roztaveného plastu skrz trysku, která se pohybuje v ose x a y. Jednou z nevýhod tohoto procesu je, že výtisky mají jiné vlastnosti v ose z, než v ose x a y. Mezivrstevní pevnost, tedy pevnost v ose z, bývá až několikrát menší, než pevnost v ose x a y. Na tuto pevnost mají veliký vliv tiskové parametry, jako je teplota tisku a chlazení. Práce navazuje na bakalářskou práci od Jana Krapfa [1], který zvolil materiál PA6-CF kvůli jeho vysoké pevnosti a poměrně nízké hustotě. PA6-CF je kompozitní materiál tvořený matricí z nylonu 6 a výztuží z uhlíkových vláken. Tato práce se zabývá návrhem a testováním vzorku pro zkoušku tahem ve směru Z. Samotný tisk jednoho vzorku je problematický z mnoha důvodů, jako je například nadměrná akumulace tepla ve vzorku a nedostatečná tuhost vzorku při tisku. Cílem práce je navrhnout a otestovat vhodnou konfiguraci vzorků pro tisk. Tisk by měl být efektivní a nenáročný. Vzorky by se měly trhat na správném místě a jejich příprava na zkoušku by neměla být časově náročná. Výsledek práce tak bude moci sloužit pro budoucí testování vlivu tiskových parametrů na pevnost ve směru Z.

## 1 FDM tisk

FDM tisk je druh aditivní technologie, ve které je roztavený termoplast protlačován skrz trysku za účelem výroby trojrozměrného objektu. Tryska se vůči tiskové ploše pohybuje ve třech osách, během čehož vytlačuje určité množství plastu ve tvaru tištěného objektu. V současné době se používá výhradně tzv. planární tištění, při kterém je model tvořen rovinnými vrstvami. To znamená, že tryska se při tisku jedné vrstvy pohybuje pouze ve směru X a Y. Ve směru Z se pohybuje skokově vždy po dotištění jedné vrstvy. U neplanárního tisku nejsou vrstvy rovinné, ale představují spíše zakřivené plochy. Tedy pro tisk jedné vrstvy se tryska pohybuje ve všech třech osách. Neplanární tisk může mít v budoucnu výhody oproti planárnímu, ale v současné době není podporován většinou programů pro 3D tisk a jedná se o metodu spíše experimentální. FDM tisk má nevýhodu v nejednotné pevnosti vytištěného objektu. Ve směru X a Y bývají výtisky až několikrát pevnější než ve směru Z. Je nutné mít tento jev na mysli při návrhu součásti vyráběné planárním FDM 3D tiskem. [2] [3] [4]

Pro FDM metodu tisku se v současné době využívají výhradně termoplasty. Je to z důvodu, že tisknutý materiál musí mít schopnost protéct tryskou a následně ztvrdnout, čehož se u termoplastů dosahuje jeho roztavením. Nejpoužívanější termoplasty jsou PLA, ABS a PETG. Do těchto termoplastů se můžou přidat netavitelné materiály pro zlepšení vlastností. Častou příměsí jsou uhlíková nebo skelná vlákna, která zvyšují pevnost materiálu. Některé materiály využívají příměsi kovů, jako je měď pro zlepšení vodivosti, nebo wolfram pro zlepšení stínění vůči ionizujícímu záření. Ve stavební sféře se experimentuje s FDM tiskárnami, které tisknou z betonu. Tento beton musí být upravený, aby rychleji zatuhnul. V gastronomické sféře se můžeme setkat s tiskem čokolády a dalších tavitelných potravin. [5] [6]

Výhodou FDM tisku je nízká cena, vysoká rychlost a nízká spotřeba materiálu.

Nevýhodou je nižší pevnost, přesnost a viditelnost jednotlivých vrstev.

#### 1.1 Konstrukce tiskárny

Provedení FDM 3D tiskáren je mnoho, ale všechny musí být schopny pohybovat tiskovou hlavou vůči podložce v osách X, Y a Z. Součásti uvádějí do pohybu krokové motory pomocí ozubených řemenů, pohybových šroubů, nebo kombinací obojího. [2]

Nejpopulárnější metoda využívá pohyb tiskové hlavy ve směru osy X a Z a podložky ve směru Y. Tento typ patří do skupiny kartézských tiskáren. To znamená, že jednotlivé motory pohybují částmi tiskárny podél os kartézského souřadnicového systému. Těmto tiskárnám se přezdívá bed slinger. Je to kvůli jejich hlavní nevýhodě, kterou je pohyblivá tisková podložka. Ta je oproti tiskové hlavě mnohem těžší, čímž se omezuje maximální zrychlení. Tyto tiskárny jsou kvůli tomuto prvku výrazně pomalejší oproti ostatním. Toto provedení je však nejjednodušší a nejlevnější, a proto také nejrozšířenější. [7]

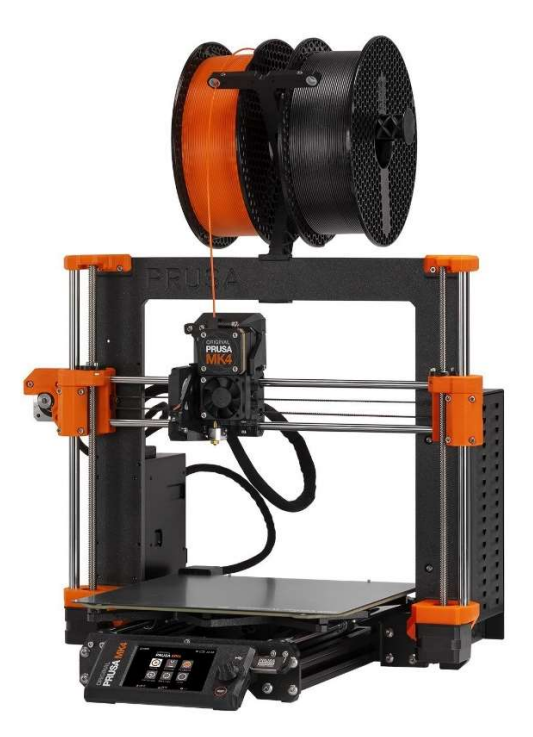

Obrázek 1: Prusa MK4 (Kartézská bed slinger tiskárna) [8]

Nejrychlejším typem tiskárny dle soutěže SpeedBoatRace je CoreXY. Tento typ využívá specifické uspořádání dvou krokových motorů a řemenů, pomocí kterých dokáže hýbat tiskovou hlavou ve směru X a Y. Dva motory tak hýbou jen tiskovou hlavou a příčkou, díky čemuž tyto tiskárny dosahují velkých rychlostí a zrychlení. [7] [9] [10]

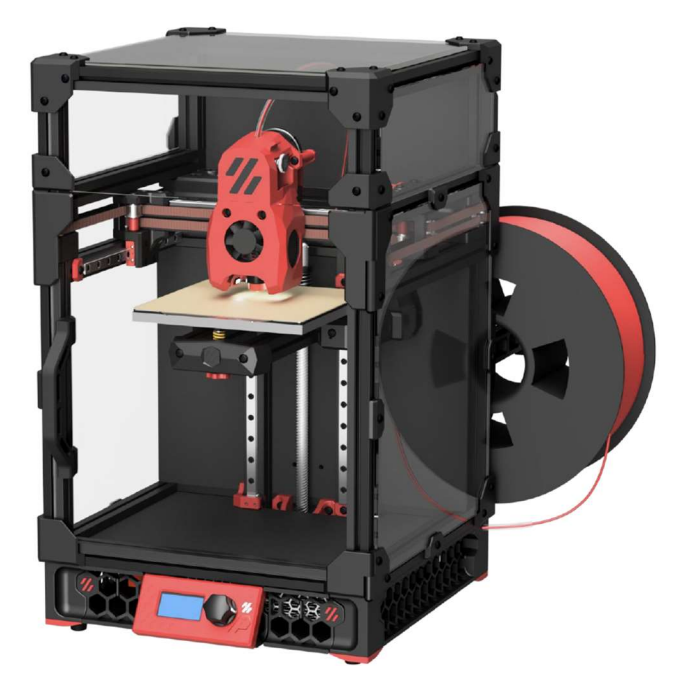

Obrázek 2: Voron 0.2 (CoreXY tiskárna)[11]

Další velice rychlý typ tiskárny je Delta. Tento typ využívá současného pohybu po třech příčkách pomocí krokových motorů. Pro jednoduchý pohyb je tedy potřeba komplexní souhra třech krokových motorů. Výhodou je, že pohybující částí je jen tisková hlava a 3 ramena propojující tiskovou hlavu s příčkami. Delta tiskárny díky tomu také dosahují vysokých rychlostí a zrychlení. [7]

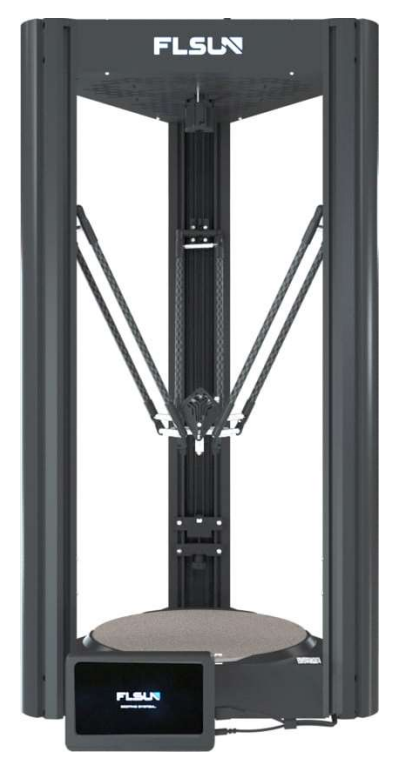

Obrázek 3: FLSUN V400 (Delta tiskárna) [12]

### 1.2 Tisková hlava

Jedna z nejdůležitějších částí FDM 3D tiskárny je tisková hlava. Má za úkol tavit a extrudovat filament skrz trysku.

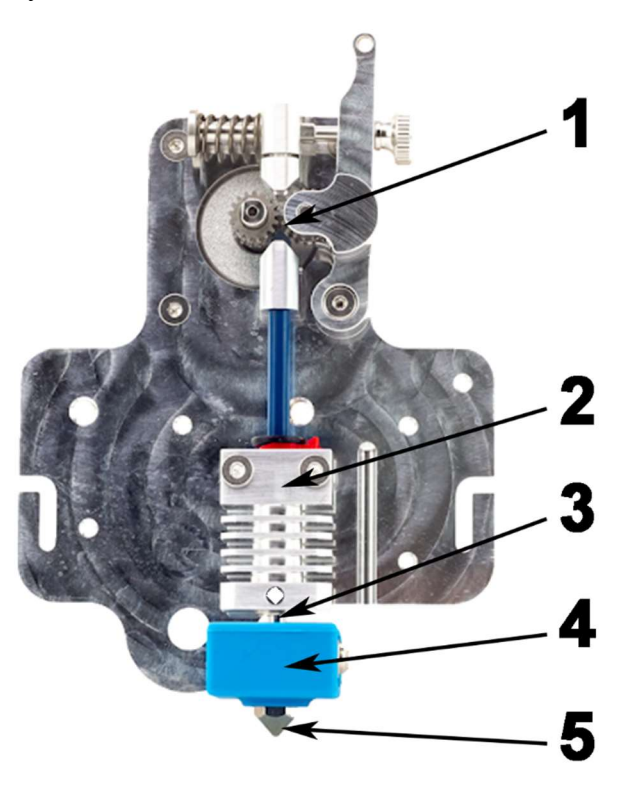

Obrázek 4: Mircoswiss Extruder a CR-10 hotend [13]

První součást, se kterou přijde filament do kontaktu je extruder (1). Ten se skládá z krokového motoru a mechanismu z ozubených kol. Extruder má za úkol tlačit filament dál do hotendu. Hotend se skládá z chladiče (2), heatbreaku (3), heatblocku (4) a trysky (5). Do heatblocku je zavedené topné těleso, pomocí kterého se filament taví. Heatbreak spojuje heatblock s chladičem. Heatbreak má zpravidla tenký krček, aby přenášel málo tepla do chladiče. Zároveň se tak filament taví na kratší dobu a na menší vzdálenost. Chladič odvádí teplo z heatbreaku do vzduchu a je upevněný ke zbytku sestavy. Na tiskové hlavě dále bývají ventilátory na chlazení tištěné součásti a chladiče. [2] [14]

#### 1.3 Slicer

Slicer je druh programu používaný ve 3D tisku. Převádí 3D modely ve formátu STL do programovacího jazyku G-code. STL je formát, ve kterém jsou modely tvořeny trojúhelníkovými plochami. Model tedy není tvořen žádnými křivkami a každý pohyb tiskárny bude přímočarý. Generovaný G-code se bude skládat hlavně z funkcí G0 (přímočarý pohyb bez tisku) a G1 (pracovní přímočarý pohyb).

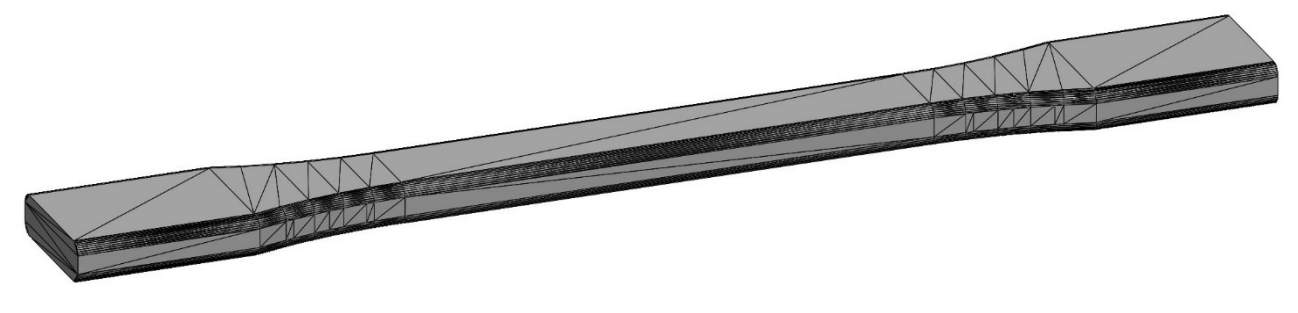

Obrázek 5: Model ve formátu STL

Ve sliceru se definují veškeré tiskové parametry, jako je například tloušťka vrstvy, tloušťka linie, teplota tisku, chlazení a desítky dalších.

## 2 Zásady pro tvorbu modelů

Není bohužel pravda, že 3D tiskem lze vyrobit vše. I FDM 3D tisk má své limitace. Ve většině případů však lze tyto limitace obejít při tvorbě modelu. Při návrhu modelu je výhodou, pokud je daný člověk znalý v oblasti FDM 3D tisku a zná její limitace. Při návrhu je také nutné brát ohled na vlastnosti tiskárny a materiálu.

### 2.1 První vrstva

Nejdůležitější části tisku je první vrstva. Tato vrstva spojuje model s podložkou a je nutné, aby po celou dobu tisku byla pevně přilepená. Podložky kvůli tomu bývají vyhřívané, aby po celou dobu tisku držely první vrstvu v přechodové oblasti. U některých plastů je vhodné použít lepidlo na podložku, aby první vrstva držela lépe, nebo naopak aby nedržela až moc dobře. Postupem tisku dochází k ochlazení předchozích vrstev, čímž se vlivem teplotní roztažnosti smršťují. V modelu tak vzniká ohybový moment, který má snahu odlepit první vrstvu od podložky. Nejhorší je tento efekt v ostrých hranách. Je proto dobré na hranách první vrstvy vytvořit kruhové výstupky o tloušťce první vrstvy. Zvýší se tím plocha na okraji a zároveň se odstraní ostrá hrana. Výstupky je nutné po tisku odstranit.

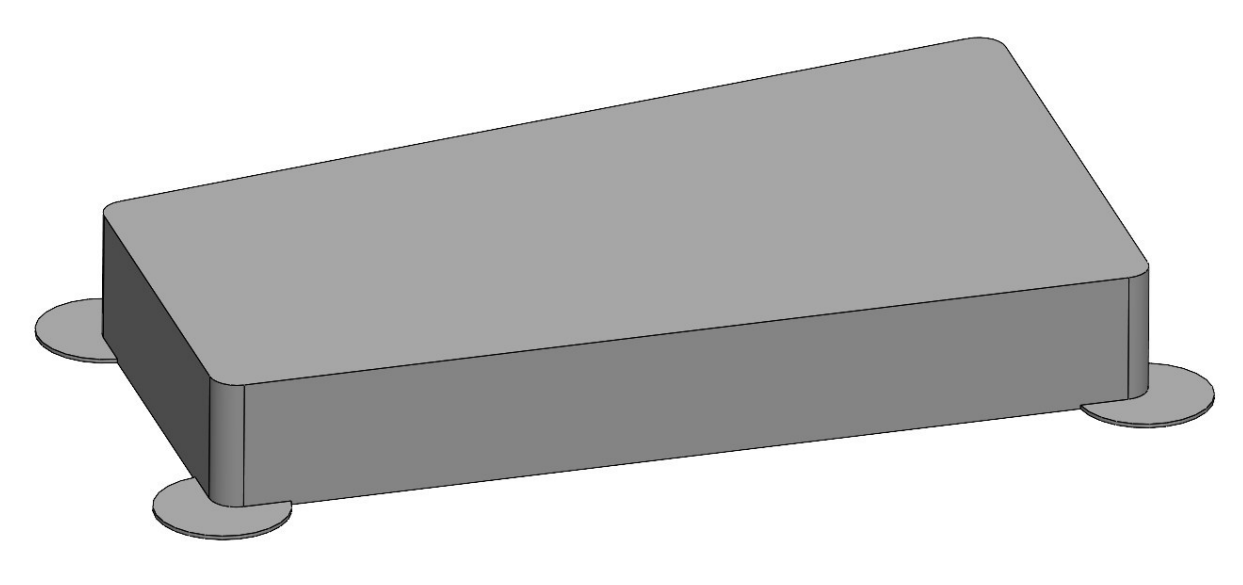

Obrázek 6: Kruhové výstupky

#### 2.2 Převis

Převisy jsou jednou z největších limitací FDM 3D tisku. Podstatou této technologie je vrstvení jednotlivých vrstev na sebe. Pokud však chceme tisknout převis, tak předchozí vrstva v místě převisu neexistuje. Pro tento problém existuje řada řešení.

Nejběžnějším řešením je tisk podpor. Podpory jsou objekty, které mají za úkol podpořit převis a jsou po tisku odstraněny. Podpory však plýtvají materiálem, zvyšují dobu tisku, jsou obtížné na odstranění a kvalita povrchu tištěného na podpory není dobrá.

Většina tiskáren je schopna tisknout převisy o úhlu až 70°. Pokud není potřeba převis s pravým úhlem, je vhodné použít zkosení. Předejde se tím problémům podpor. Schopnost tiskárny tisknout převisy závisí převážně na chlazení.

Relativně novou funkcí většiny slicerů je bridging, tedy přemostění. Tuto funkci je možné použít, pokud je úhel převisu 90° a nachází se mezi dvěma stěnami. Slicer v tomto místě změní způsob tisku. Objemový průtok plastu se sníží, chlazení se zapne na maximum a pohyb se zpomalí. Tímto se vytvoří tenké můstky mezi stěnami, na které lze poté tisknout další vrstvy.

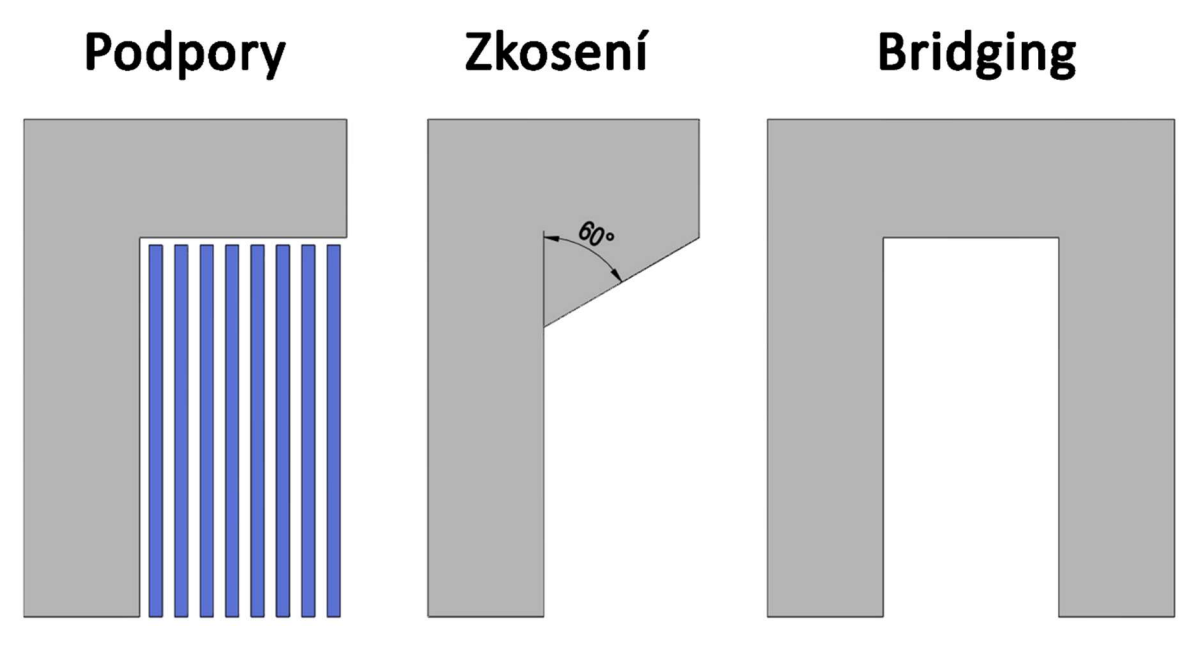

Obrázek 7: Vytisknutelné převisy

#### 2.3 Zkosení a zaoblení

Zkosení a zaoblení jsou užitečné funkce při návrhu modelu pro FDM 3D tisk, je však důležité vědět, kde a které použít.

Vnější zaoblení lze použít v rovině XY pro zrychlení tisku a zlepšení kvality tisku. Podrobněji je toto využití popsáno v kapitole 6.1.

Vnitřní zaoblení v ose XZ a YZ lze využít k zmenšení skokové změny průřezu, čímž by se měla zvýšit pevnost. Je však nutné nepoužívat zaoblení tam, kde by kvůli němu došlo k příliš velkému převisu. Na taková místa je lepší použít zkosení.

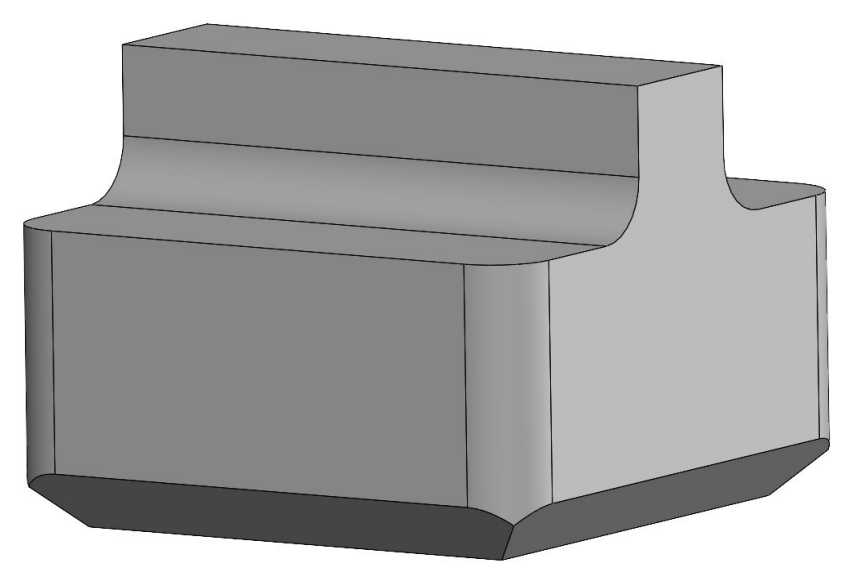

Obrázek 8: Příklad využití zkosení a zaoblení

#### 2.4 Stupňovité díry

Tisk stupňovitých děr bez podpor ve směru Z může být záludný problém. Stupňovitými dírami jsou myšleny zahloubení pro šrouby a matice nebo díry podobného typu. V případě zahloubení pro šrouby vzniká převis, který není možné zkosit. Bridging nebude v tomto případě fungovat kvůli díře pro šroub.

Jedním z řešení je zaslepit díru jednou vrstvou. Díky tomu vznikne jedna přemostěná vrstva, na kterou lze následně tisknout. Nevýhodou je, že přemostění v místě díry se musí po tisku odstranit. Oproti podporám je toto řešení mnohem jednodušší na odstranění a plýtvá mnohem méně materiálem.

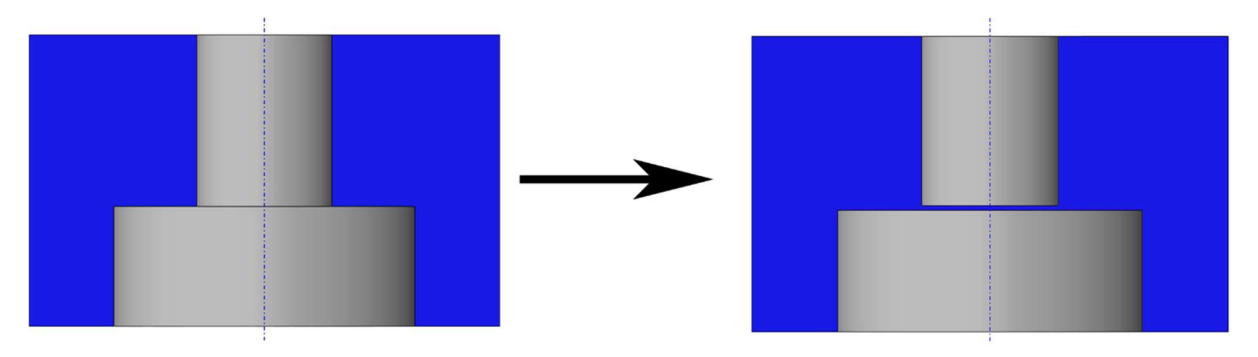

Obrázek 9: Vrstva pro přemostění stupňovitých děr

Dalším řešením je odebrat pruh materiálu o tloušťce jedné vrstvy a šířce vnitřní díry. V díře se vytvoří most tam, kde je to možné a v následující vrstvě se přemostí zbylý pruh. Tato metoda nikdy nepřemostí celou plochu, ale výsledná kvalita je přijatelná. Oproti předchozí metodě navíc nevyžaduje manuální modifikaci výtisku.

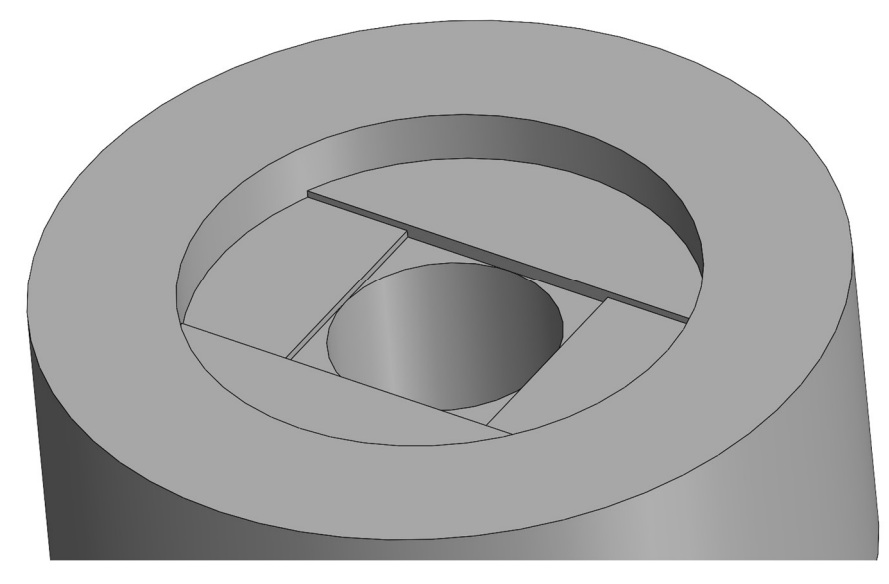

Obrázek 10: Stupňovité přemostění

## 3 Materiál

V předchozí bakalářské práci Jana Krapfa [1] byl zvolený materiál PA6-CF od značky PolyMaker, kvůli jeho pevnosti, nízké hustotě a dostupné ceně. Uhlíková vlákna materiálu zvyšují mez pevnosti v tahu a modul pružnosti v tahu.

| Mez pevnosti v tahu |                | Modul pružnosti v tahu |  |
|---------------------|----------------|------------------------|--|
|                     | [Mpa]          | [Mpa]                  |  |
| PA6-CF              | $105 \pm 5$    | $7453 \pm 656$         |  |
| CoPA                | $66,2 \pm 0,9$ | $2223 \pm 199$         |  |
| <b>PLA</b>          | $46,6 \pm 0,9$ | $2636 \pm 330$         |  |
| <b>PETG</b>         | $31,9 \pm 1,1$ | $1472 \pm 270$         |  |
| <b>ABS</b>          | $33,3 \pm 0,8$ | $2174 \pm 285$         |  |

Tabulka 1: Porovnání materiálů od výrobce PolyMaker [15] [16] [17] [18] [19]

Výrobce tvrdí, že zvýšení pevnosti dochází i ve směru Z díky technologii Fiber Adhesion™, která optimalizuje povrch vláken pro lepší rozptýlení a adhezi vláken k matrici. Vlákna protékající tryskou se otírají o její stěnu a působí abrazivně. Proto je potřeba použít trysku z tvrdého materiálu, jako je například kalená ocel, karbid wolframu nebo rubín. Výrobce doporučuje tisknout tento materiál při teplotě 280-300 °C, je proto důležité použít hotend, který je na takto vysoké teploty přizpůsobený. Pro lepší mezivrstevní adhezi doporučuje výrobce tisknout bez chlazení. [15] [16] [17] [18] [19]

## 4 Tahová zkouška

Tahová zkouška je destruktivní zkouška, pomocí které se zjišťují mechanické vlastnosti materiálu, jako je mez pevnosti v tahu, mez kluzu v tahu a modul pružnosti v tahu.

Zkouška začíná upnutím vzorku v čelistech. Následně je vzorek zatěžován postupně se zvětšující tahovou silou. Zkouška končí poté, co se vzorek přetrhne. Během zkoušky je siloměrem zaznamenávána síla v závislosti na čase. Pomocí zaznamenané síly lze spočítat napětí ve vzorku. [20] [21]

$$
\sigma = \frac{F}{S} \tag{4.1}
$$

Průřez vzorku však není konstantní a během zkoušky se zmenšuje. Průřez vzorku během zkoušky je obtížné měřit, a proto se napětí vztahuje na průřez vzorku v nezatíženém stavu a nazývá se smluvní napětí.

$$
\sigma = \frac{F}{S_0} \tag{4.2}
$$

Závislost smluvního napětí na poměrném prodloužení je smluvní tahový diagram. Poměrné prodloužení je procentuální prodloužení vzorku vůči původní délce.

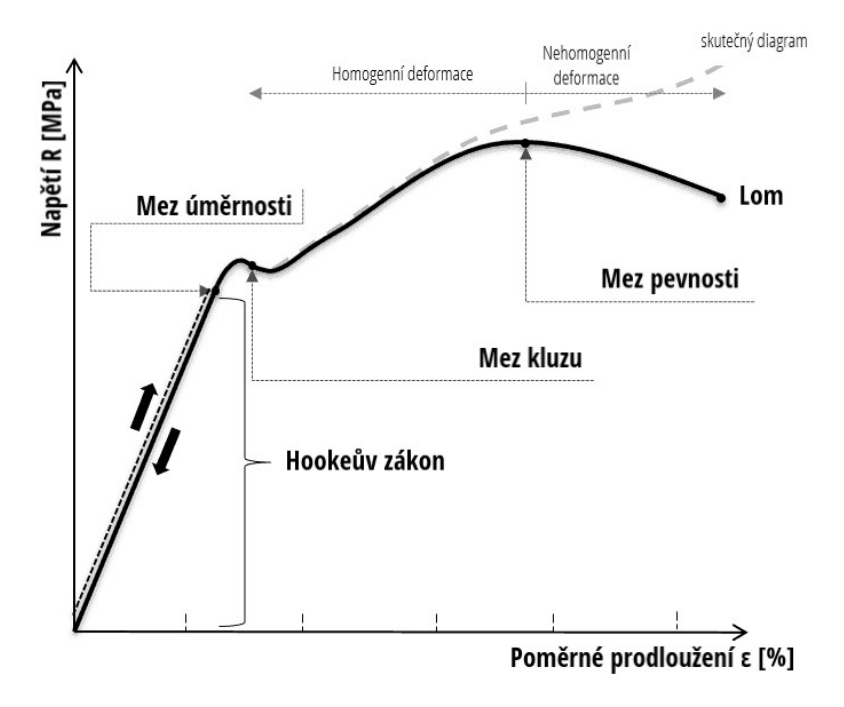

Obrázek 11: Smluvní tahový diagram [20]

U zvoleného materiálu se bude testovat mez pevnosti v tahu na trhacím stroji. U vzorků bude pozorován vliv geometrie na místo roztrhnutí. Tahová zkouška bude prováděna na stroji MTS Criterion Model C45 s čelistmi MTS Advantage wedge grips v laboratořích Ústavu letadlové techniky na Karlově náměstí.

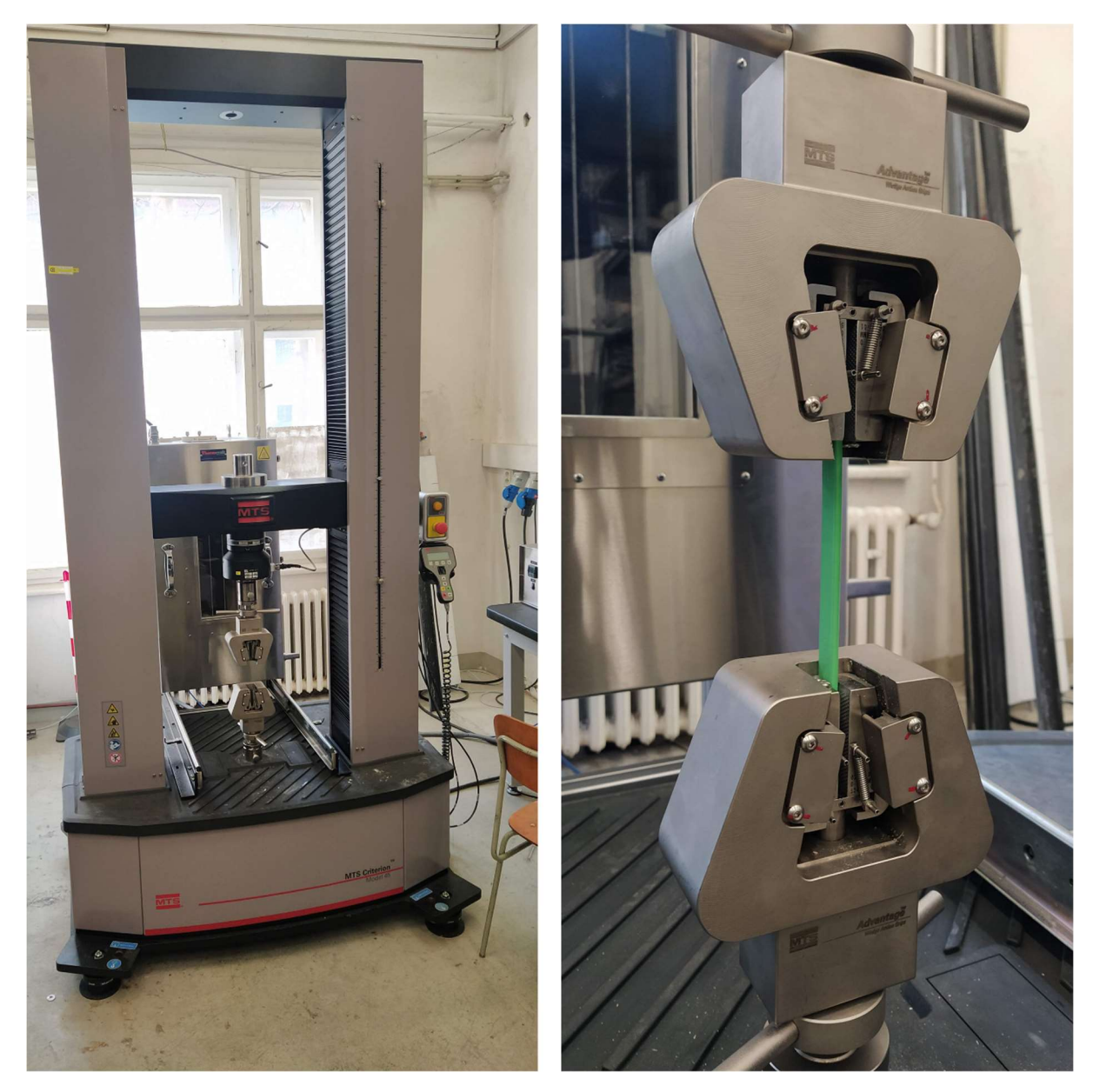

Obrázek 12: Trhací stroj (vlevo) a čelisti se vzorkem (vpravo)

## 5 Návrh testovacích vzorků

Testovací vzorek vychází ze standardizovaného vzorku pro testování plastu dle normy ASTM D638-22 typ I. [22]

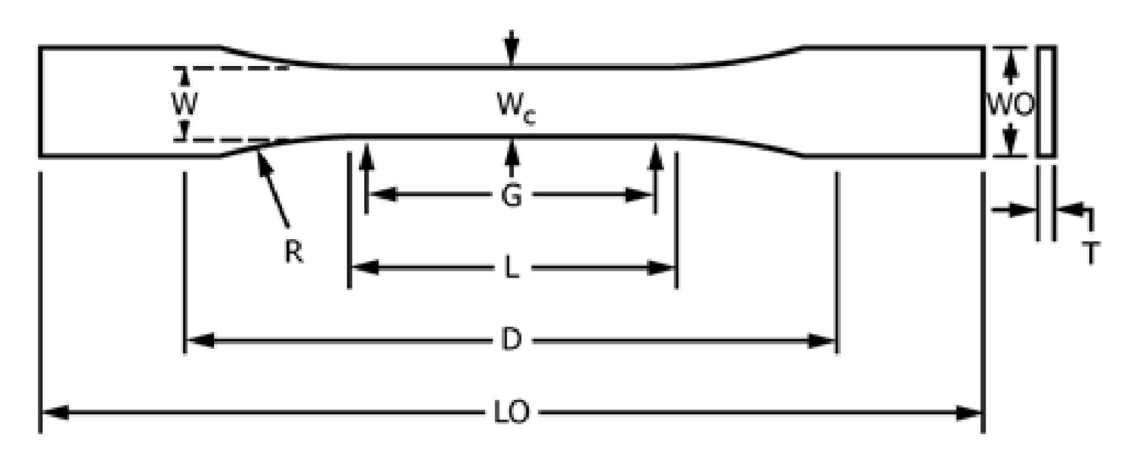

Obrázek 13: Testovací vzorek D638-22 typu I, II, III a V [22]

Kde rozměry jsou:

W=13 mm L=57 mm WO=19 mm LO=165 mm D=115 mm R=76 mm

#### 5.1 Návrh prvního vzorku

Tloušťka vzorku je dána rozmezím 4-7 mm. První vzorky budou tištěny s různou tloušťkou. Z výsledků trhání se následně určí optimální tloušťka testovacích vzorků.

Dle normy jsou testovací prvky plné. Tisknout vzorky plné je však problémové v mnoha ohledech. 100 % infill výrazně zvyšuje dobu tisku a vede také k poklesu kvality. V modelu se výrazněji hromadí teplo a přebytečný materiál uvnitř modelu způsobuje deformace povrchu. V ideálním případě by žádný přebytečný materiál uvnitř nebyl, ale 3D tiskárny nejsou perfektní stroje a sebemenší chyby se projeví na povrchu. Proto se zpravidla tiskne s 10-50 % infillem. Předchozí bakalářská práce od Jana Krapfa [1] se zabývala vlivem infillu na pevnost, proto by bylo dobré tento vliv eliminovat. Toho lze dosáhnout 0 % infillem, model tedy bude dutý. Duté konce by se mohly zničit při upnutí do kleštin trhacího stroje, proto dutá část bude jen v trhané části vzorku.

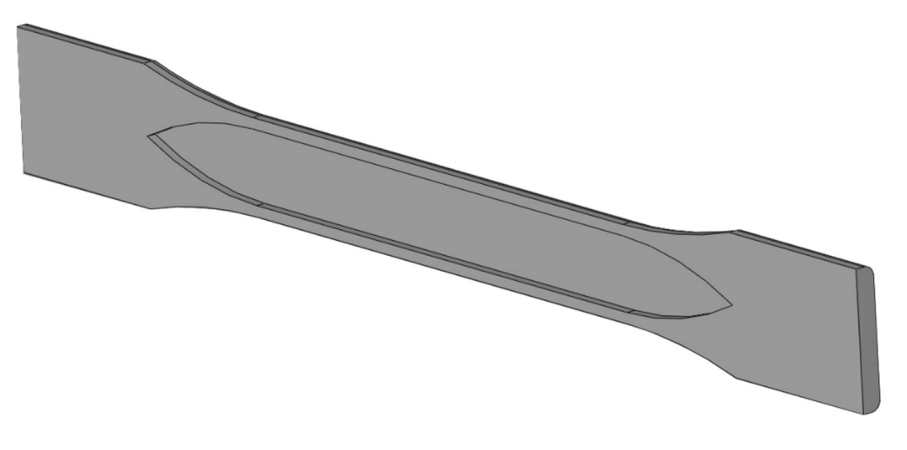

Obrázek 14: Dutina v testovacím vzorku (řez vzorku)

Rádius v dutině začíná a končí ve stejném místě jako vnější rádius. Průřez vzorku se tak plynule zvětšuje.

Hrany vzorku byly dále zaobleny. Tiskárna díky tomu nemusí na rohu zpomalovat na nulovou rychlost, ale zpomaluje v jedné ose a zároveň ve druhé zrychluje. Dosáhne se tím kvalitnějšího povrchu a zároveň rychlejšího tisku. Tloušťka stěny je také vlivem zaoblení konstantní a tisk je díky tomu plynulejší a rychlejší.

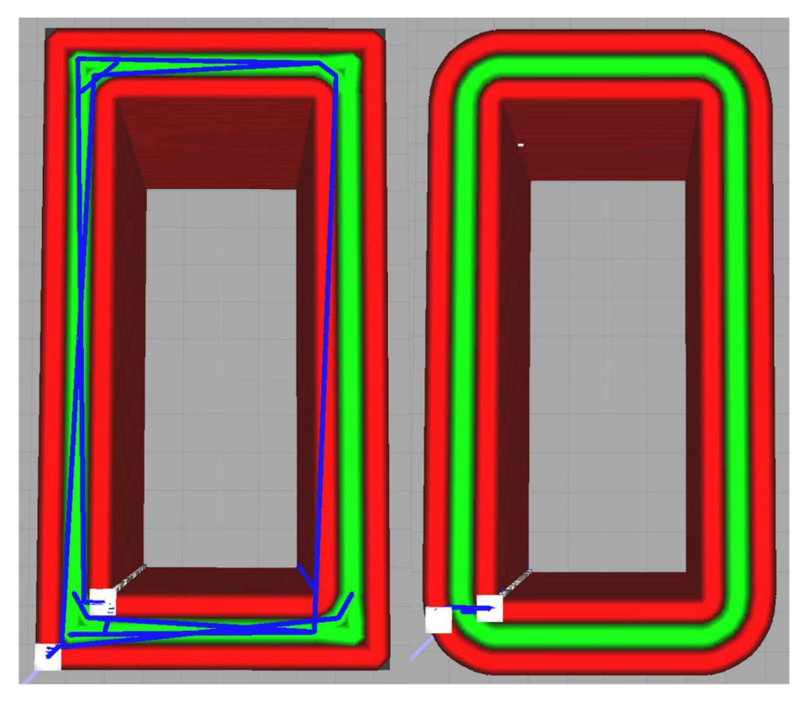

Obrázek 15: Cesta trysky v jedné vrstvě ve vzorku bez zaoblení a se zaoblením (modré čáry znázorňují rychloposuv)

Abychom mohli testovat pevnost v ose Z, je potřeba tisknout vzorky na výšku. To však nese řadu problémů. Vzorek je dlouhý a tenký, u horních vrstev by se tak mohlo stát, že vlivem ohybového momentu, způsobeného pohybem trysky a tiskové podložky, by se vzorek mohl odtrhnout od tiskové podložky a pokazit tím tisk. Vlivem malé tiskové doby jedné vrstvy by se ve vzorku akumulovalo velké množství tepla, čímž by docházelo k tavení již vytisknutého vzorku a jeho deformaci.

Řešením je tisknout najednou více vzorků spojených tenkým můstkem. Zvedne se tím doba tisku jedné vrstvy a zároveň se zvětší průřez první vrstvy, díky čemuž bude vzorek pevněji držet na tiskové podložce. Nevýhodou je nutnost manuálního odstranění můstků po tisku.

První vzorky byly tisknuty v konfiguraci 6 vzorků s různou tloušťkou. 2 vzorky s tloušťkou 7 mm, 2 vzorky s tloušťkou 6 mm a 2 vzorky s tloušťkou 5 mm.

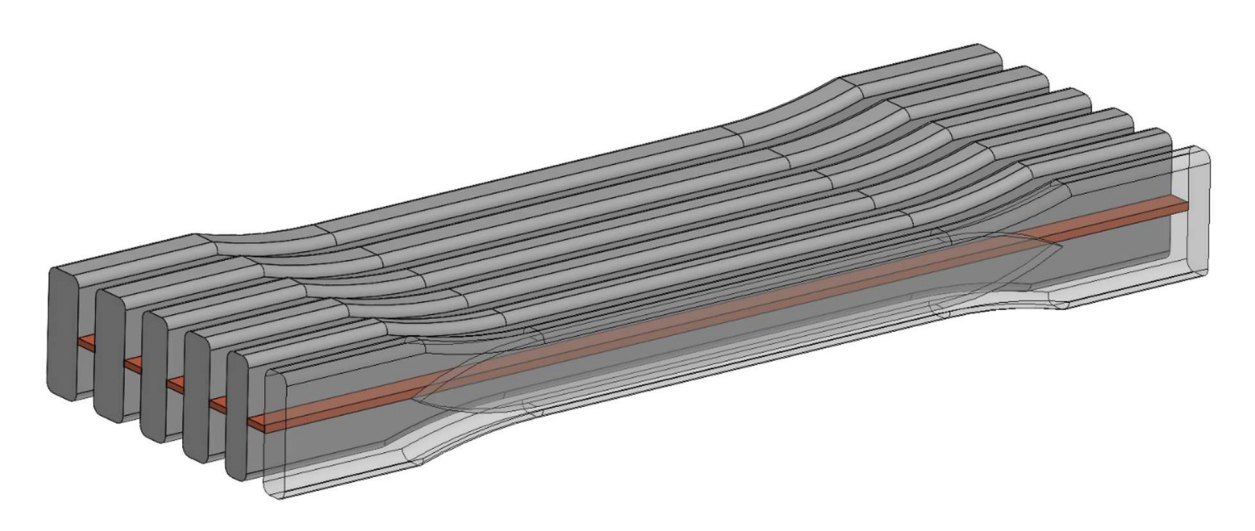

Obrázek 16: Model první konfigurace vzorků s různou tloušťkou

#### 5.2 Návrh druhého vzorku

Tloušťka vzorku byla zvolena 7 mm. Vzorky tak mají větší průřez a je menší šance, že se při oddělování zlomí. Tloušťka můstku byla zmenšena z 1 mm na 0,5 mm. Vzorky by tak mělo být jednodušší oddělovat. Můstek byl také přerušen ve zúžené části vzorku. Zúžená část by tak neměla být narušená manuální prací. Aby všechny vzorky byly symetrické, byly na krajní vzorky přidány můstky.

| <u> Barat de la provincia de la provincia de la provincia de la provincia de la provincia de la provincia de la p</u> |                                                                                                    |  |
|----------------------------------------------------------------------------------------------------|----------------------------------------------------------------------------------------------------|--|
|                                                                                                    |                                                                                                    |  |
|                                                                                                    |                                                                                                    |  |
|                                                                                                    |                                                                                                    |  |
|                                                                                                    |                                                                                                    |  |
|                                                                                                    |                                                                                                    |  |
|                                                                                                    |                                                                                                    |  |
| _______                                                                                                    | <u> The Communication of the Communication of the Communication of the Communication of the Communication of the Communication of the Communication of the Communication of the Communication of the Communication of the Commun</u> |  |
|                                                                                                    | the contract of the contract of the contract of the contract of the contract of the contract of the contract of                                                                                                    |  |
|                                                                                                    |                                                                                                    |  |
|                                                                                                    |                                                                                                    |  |

Obrázek 17: Druhá verze modelu

#### 5.3 Návrh třetích vzorků

Duté vzorky mají stejný vnější tvar jako předchozí, ale mají všude stejnou tloušťku 1,5 mm. To znamená, že všechny linie ve vzorku budou mít tloušťku 0,5 mm.

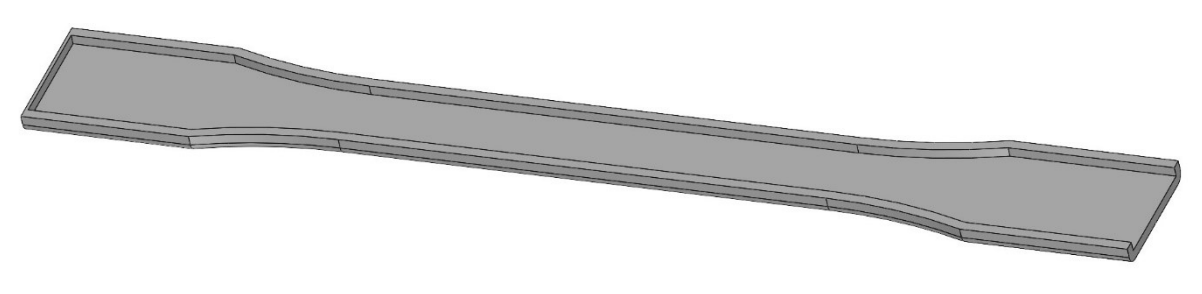

Obrázek 18: Řez dutým vzorkem

U této verze by mohlo dojít ke zničení konců vlivem čelistí. Vyplněním konců by se tomu mělo předejít.

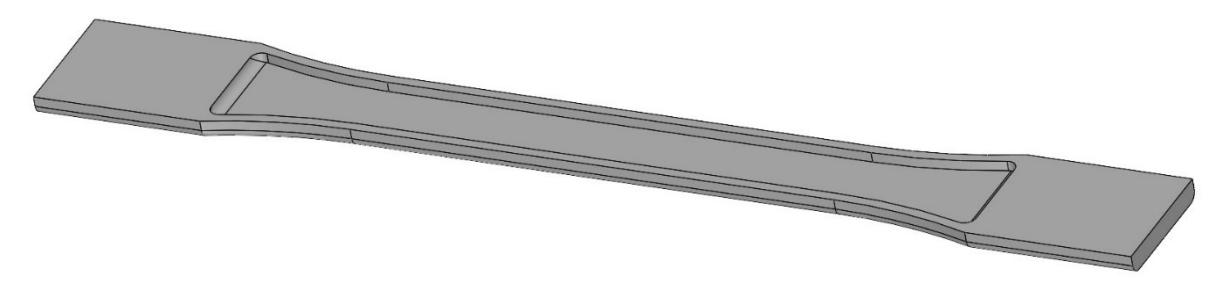

Obrázek 19: Řez dutým vzorkem s plnými konci

U tohoto vzorku však hrozí přetržení v místě přechodu mezi dutým a plným průřezem vlivem náhlé změny průřezu.

V předchozí kapitole byly sice plné vzorky zavrhnuty, ale pro ujištění budou také testovány, a to s konstantním obdélníkový průřezem i s tvarem dle normy ASTM D638-22. U těchto vzorků bude také pozorován vliv zaoblení na kvalitu tisku a výsledek tahové zkoušky.

Byly tištěny tyto vzorky:

- 2x Dutý vzorek dle normy
- 2x Dutý vzorek dle normy s plnými konci
- 2x Plný vzorek dle normy o tloušťce 4 mm
- 2x Plný vzorek dle normy se zaoblenými hranami o tloušť ce 5 mm
- 2x Plný prismatický vzorek o tloušť ce 4 mm
- 2x Plný prismatický vzorek se zaoblenými hranami o tloušťce 4 mm

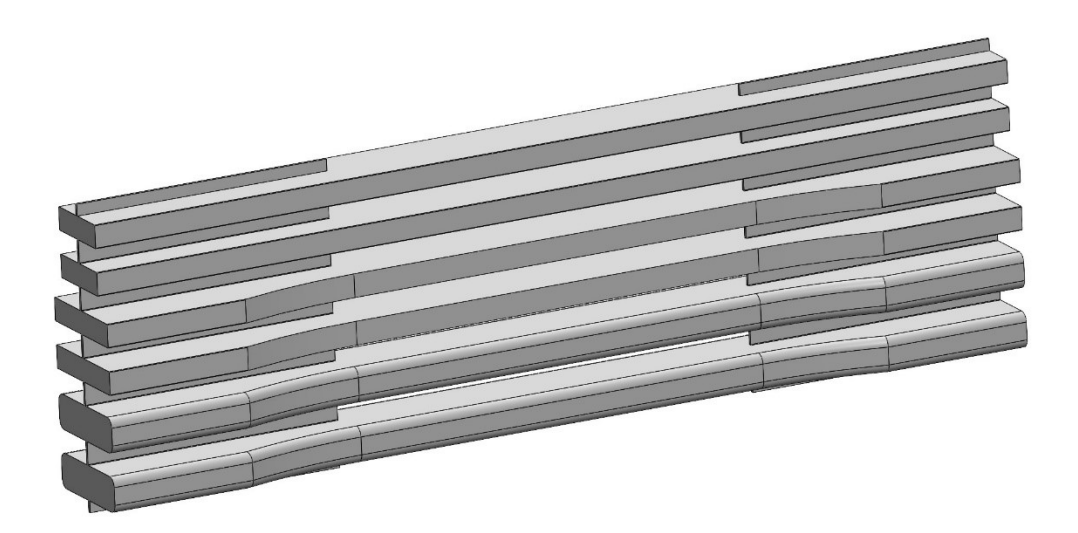

Obrázek 20: První model pro tisk dutých a plných vzorků

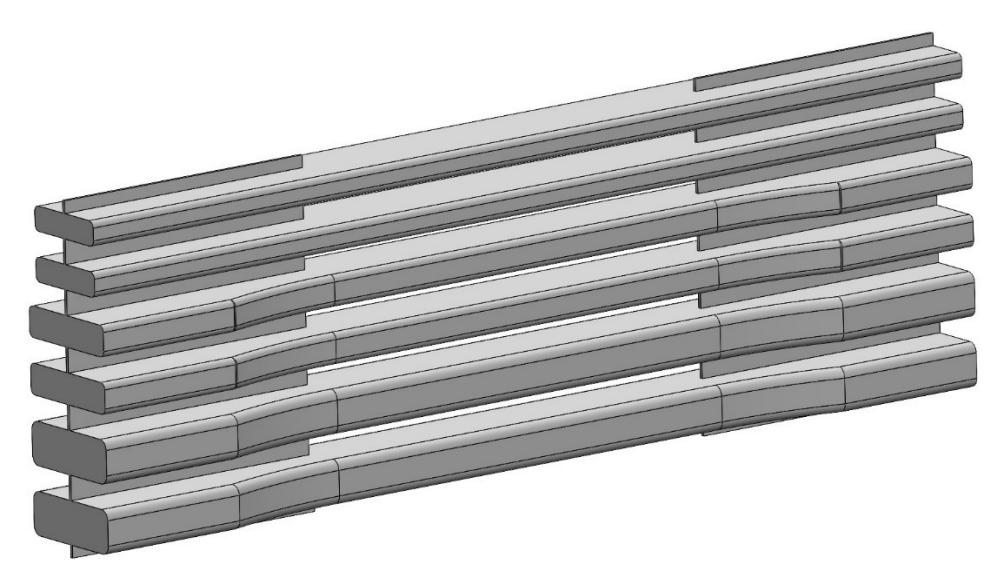

Obrázek 21: Druhý model pro tisk dutých a plných vzorků

### 5.4 Návrh čtvrtých vzorků

Čtvrté vzorky budou všechny duté. Konstantní tloušťka stěny je výhodná pro pevnost, rychlost tisku a měření rozměrů vzorku. Pro zabránění zničení konců vlivem tlaku čelistí je upínací část prodloužena na 40 mm. Zároveň se před trháním do konců vzorků vloží vytisknuté zátky, které vyplní prázdný prostor a zabrání kolapsu stěn vzorku.

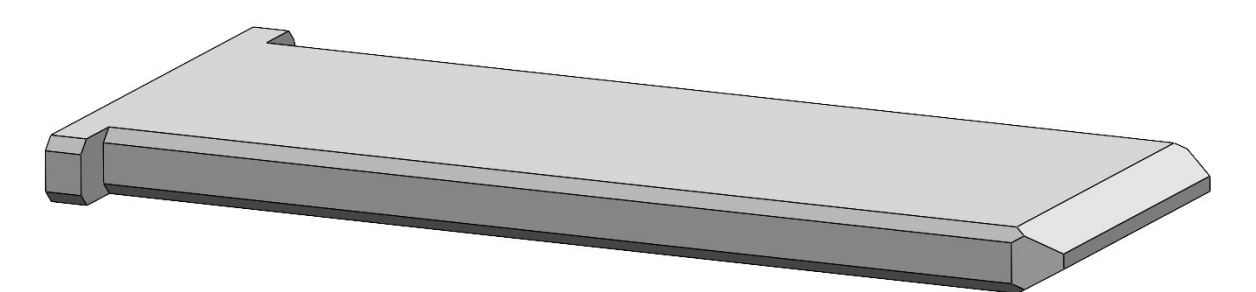

Obrázek 22: Zátka

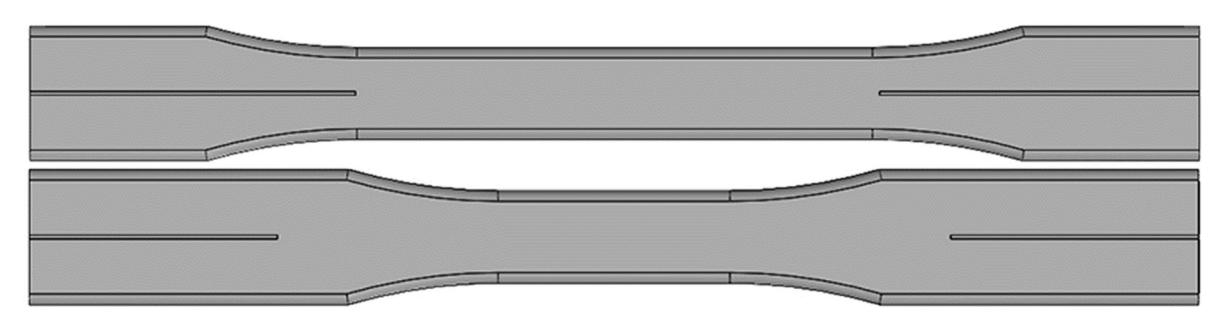

U vzorků byla také zkrácena výška můstku tak, aby plocha narušená můstkem nezasahovala mimo oblast čelistí. Můstek tak nebude ovlivňovat pevnost vzorku.

Obrázek 23: Porovnání třetího (horní) a čtvrtého vzorku (dolní)

U čtyř vzorků byla vytvořena drážka uvnitř dutiny. Vzorky by se tak měly trhat v požadovaném místě. Tato drážka však může ovlivňovat pevnost materiálu a komplikuje měření rozměrů vzorku. Je tedy žádoucí, aby finální vzorek byl, pokud možno, bez drážky.

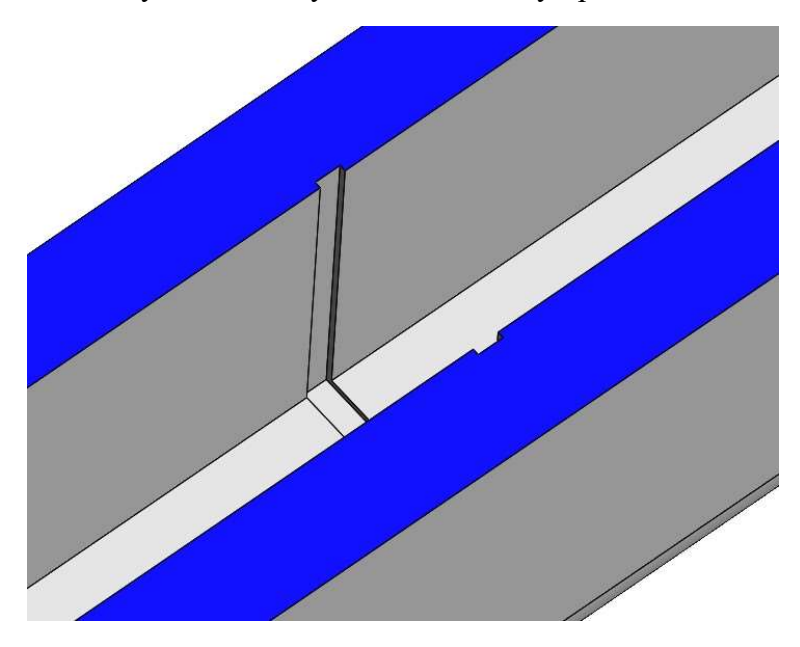

Obrázek 24: Drážka uvnitř vzorku v řezu

Model byl tištěn v konfiguraci:

- 2x vzorek bez drážky
- 2x vzorek s drážkou o hloubce 0,1 mm
- 2x vzorek s drážkou o hloubce 0,2 mm

#### 5.5 Návrh pátých vzorků

U pátého vzorku byla dále prodloužena upínací délka na 45 mm. Vzorek se zátkou tak využívá celou délku čelistí, která je 50 mm. Aby se předešlo dalšímu zkracování zúžené části, byla celková délka vzorku prodloužena ze 165 mm na 175 mm.

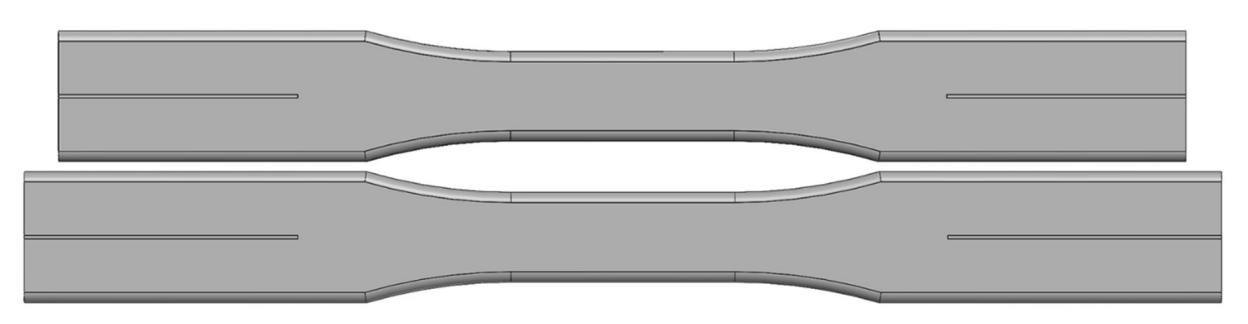

Obrázek 25: Porovnání čtvrtého (horní) a pátého vzorku (dolní)

Dále byly navrženy prismatické vzorky. U těchto vzorků byla zvětšena délka upnutí, zkrácená výška můstku a byly použité zátky jako u předchozích vzorků. U vzorků se zaoblily vnitřní hrany pro zrychlení tisku.

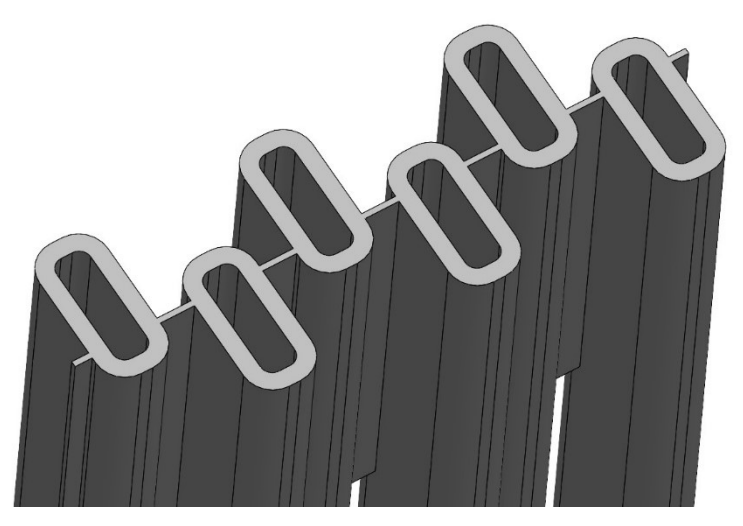

Obrázek 26: Prismatický vzorek s vnitřním zaoblením.

Rozložení vzorků zvětšuje průřezový modul v ohybu ve směru x, čímž se zvyšuje pevnost modelu během tisku.

## 6 Tisk vzorků

První vzorky z PA6-CF byly tištěny na školní tiskárně Ender 3, zatímco zbytek vzorků byl tištěn na osobní tiskárně. Původem je to tiskárna Anet A8 plus. Je však vysoce modifikovaná a z původní tiskárny zbyl jen rám a většina krokových motorů.

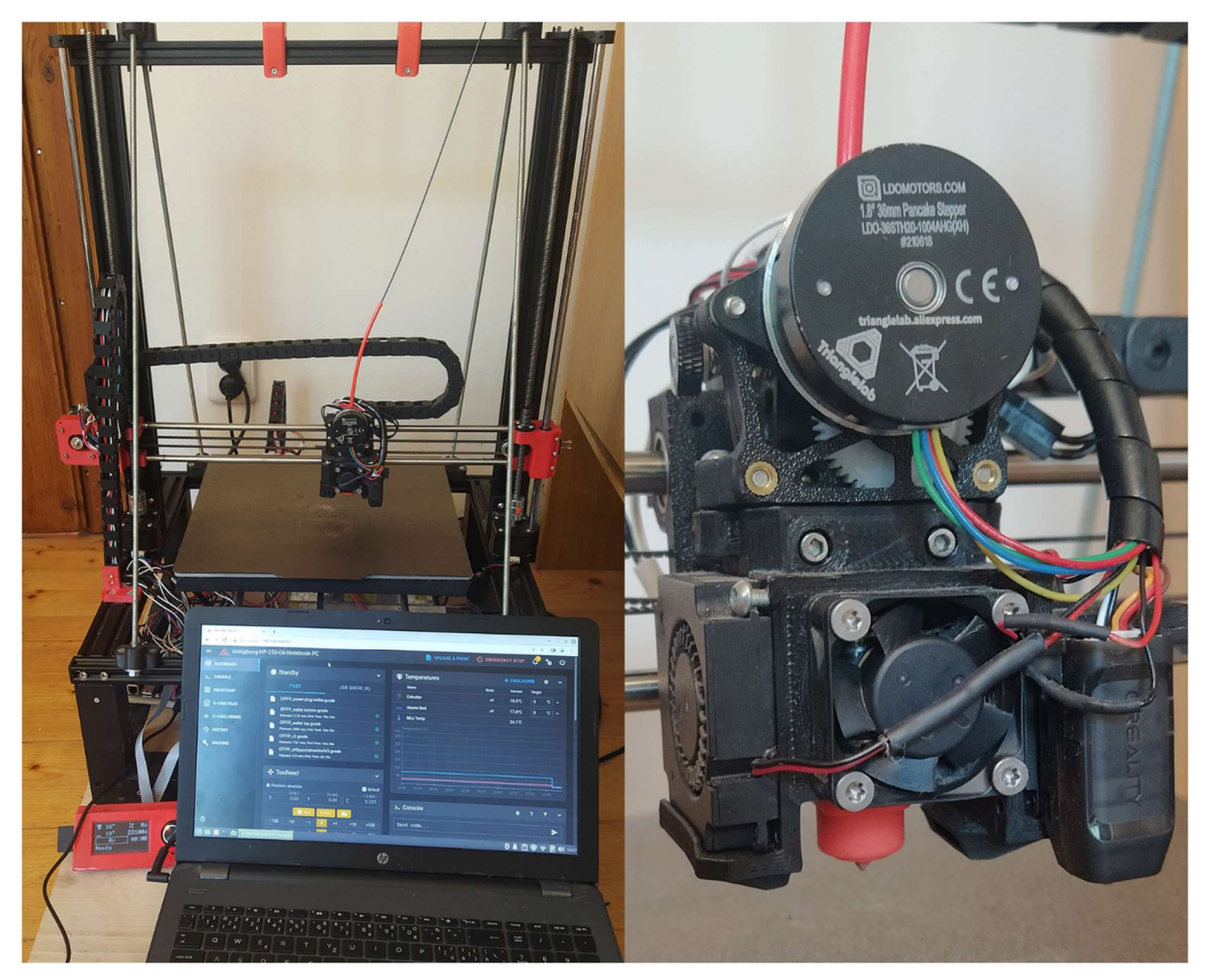

Obrázek 27: Osobní tiskárna a její tisková hlava

Tiskárna využívá Klipper firmware, jenž disponuje pokročilými funkcemi. Klipper je nainstalován na notebooku, který je k tiskárně permanentně připojen.

### 6.1 Výchozí parametry tisku pro PA6-CF:

G-code byl generován ve sliceru Cura verze 5.1.0.

Výška vrstvy (layer height): 0,2 mm

 Pro průměr trysky 0,4 mm je tato výška vrstvy standardní. Zaručuje dobrou kvalitu a zároveň rychlost tisku.

Tloušťka linie (line width): 0,5 mm

 Standardní tloušťka linie. Je dobré modelovat stěny v celočíselných násobcích tloušťky linie.

Výplň (infill): 40%, cubic

 Dle předchozí práce by se vzorek se 40% infillem neměl v čelistech poškodit. Tvar infillu cubic se rychle tiskne a má vysokou pevnost ve všech směrech.

Teplota tisku (printing temperature): 280 °C

 V době tisku prvních vzorků firmware tiskárny neumožňoval tisk s vyšší teplotou, než je 280 °C.

Teplota tiskové podložky (build plate temperature): 50 °C

 Zahřátá podložka zvyšuje adhezi první vrstvy k podložce. Výrobce doporučuje nepřekračovat teplotu 50 °C.

Chlazení (cooling): vypnuto

Vypnuté chlazení zvyšuje adhezi vrstev.

#### 6.2 Výchozí parametry tisku pro PLA:

Krom teploty jsou parametry tisku stejné jako u PA6-CF.

- Teplota tisku (printing temperature): 220 °C
- Teplota tiskové podložky (build plate temperature): 60 °C

#### 6.3 Výchozí parametry tisku pro ASA:

Krom teploty jsou parametry tisku stejné jako u PA6-CF.

- Teplota tisku (printing temperature):  $255 \text{ °C}$
- Teplota tiskové podložky (build plate temperature): 115 °C

## 7 Zkouška vzorků

### 7.1 Zkouška prvních vzorků

Pro porovnání vlastností materiálů byly vytištěny identické vzorky z PLA a z PA6-CF. Odstraňování můstků se ukázalo jako časově a fyzicky náročná činnost. Můstek byl příliš tlustý a pro oddělení jednotlivých vzorků bylo třeba využít značné síly, čímž se některé vzorky zlomily. Manuální odstraňování také způsobilo nekonstantní tloušťku v zúžené části vzorku. Okrajové vzorky se vlivem pnutí můstku jen z jedné strany po oddělení zohýbaly.

Během trhání se všechny vzorky přetrhly mimo zúženou část, konkrétně v místě přechodu. Je tedy potřeba vzorek upravit.

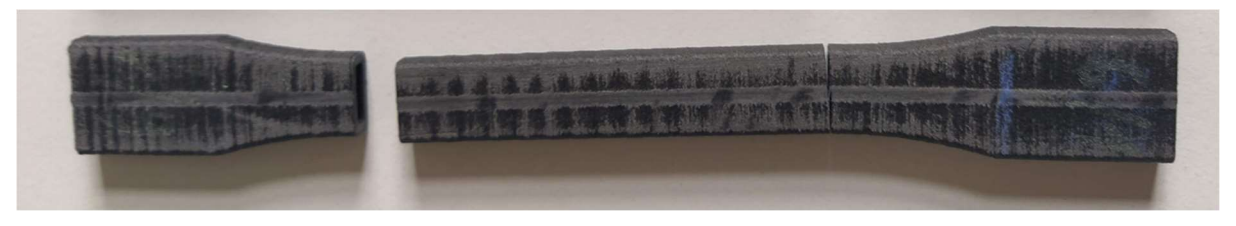

Obrázek 28: Přetržený vzorek z PA6-CF

### 7.2 Zkouška druhých vzorků

Z předchozího testování bylo zřejmé, že se vzorky z různých materiálů přetrhávaly ve stejných místech, ale s jinou silou. Pro návrh vhodného vzorku tedy není nutné tisknout vzorky z materiálu PA6-CF, ale lze je tisknout z levnějších materiálů. Ke druhému testování proto bylo tištěno 6 vzorků z Gemibird PLA a 6 vzorků z Prusament ASA.

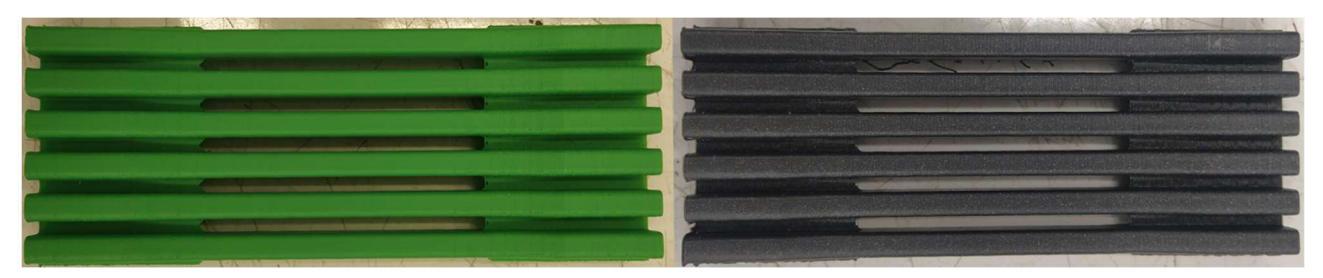

Obrázek 29: Model z PLA (zelený) a model z ASA (černý)

Odstraňování můstků bylo jednoduché a rychlé. Všechny vzorky se opět přetrhly v místě přechodu.

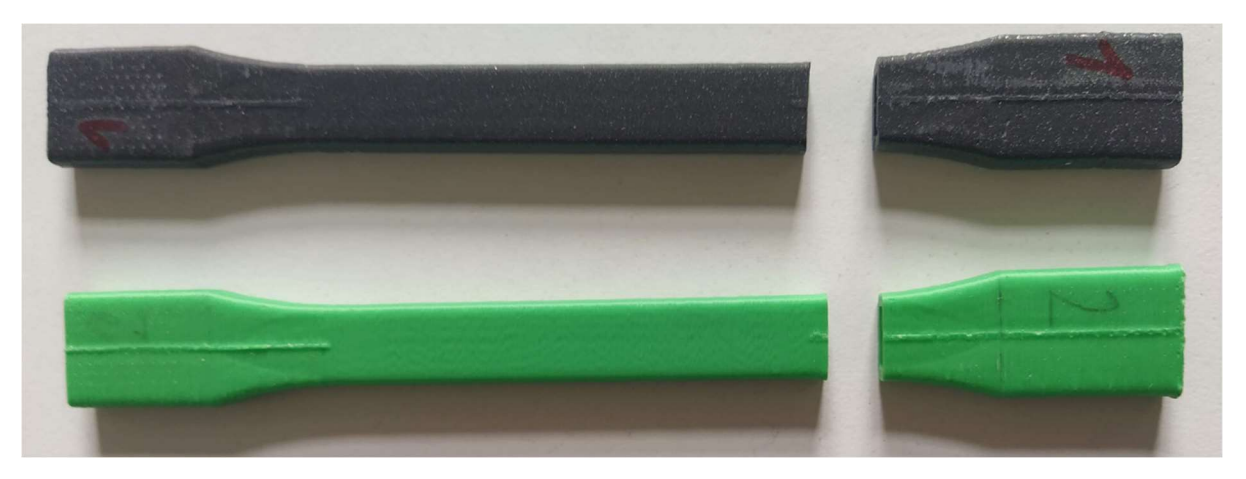

Obrázek 30: Přetržené vzorky z ASA (černý) a z PLA (zelený)

Je zřejmé, že ačkoliv mají vzorky v místě přechodu větší průřez, pevnost v tomto místě klesá. Mohlo by to být způsobeno větší akumulací tepla v daném místě. Větší průřez trvá déle vytisknout, tudíž tryska přenáší více tepla do vzorku. Tento jev je však pravděpodobně kompenzován větší dobou chlazení. V jedné vrstvě by měl poměr doby tisku jednoho vzorku vůči době tisku zbytku vzorků zůstat stejný.

Dalším důvodem by mohla být různá tloušťka linií v přechodu ze zúžené části na část upínací. Pokud je tloušťka stěny celočíselným násobkem tloušťky linie, tvoří stěnu linie o zadané tloušťce. Pokud však tloušťka stěny není celočíselným násobkem tloušťky linie, musí slicer zvětšovat, či zmenšovat tloušťku linie tak, aby se součet tlouštěk linií rovnal tloušťce stěny. Slicer navíc nemění tloušťku vnější linie. Různé tloušťky linií by mohly mít vliv na pevnost.

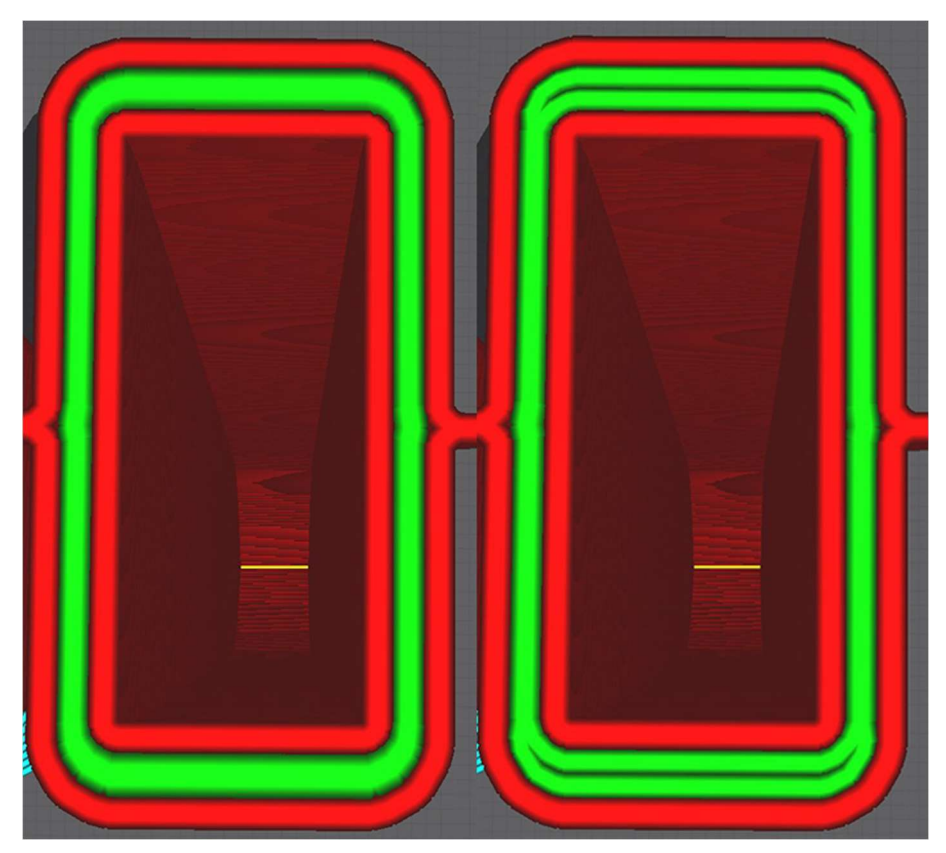

Obrázek 31: Různé tloušťky linií

### 7.3 Zkouška třetích vzorků

Plné vzorky měly dle předpokladu povrchové defekty. Povrch byl obzvlášť poškozený u vzorků bez zaoblených hran.

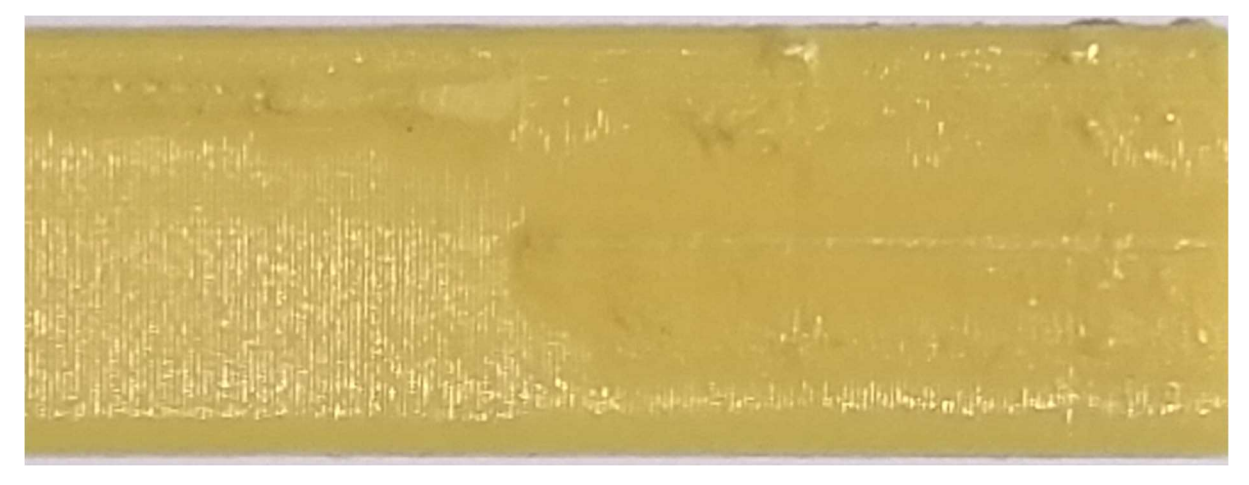

Obrázek 32: Povrch plného vzorku

Všechny prismatické vzorky praskly v místě upnutí. Lze předpokládat, že vzorky praskají v místě upnutí vlivem přidaného napětí z čelistí. Vzorky obdélníkového průřezu tedy nebudou vhodné.

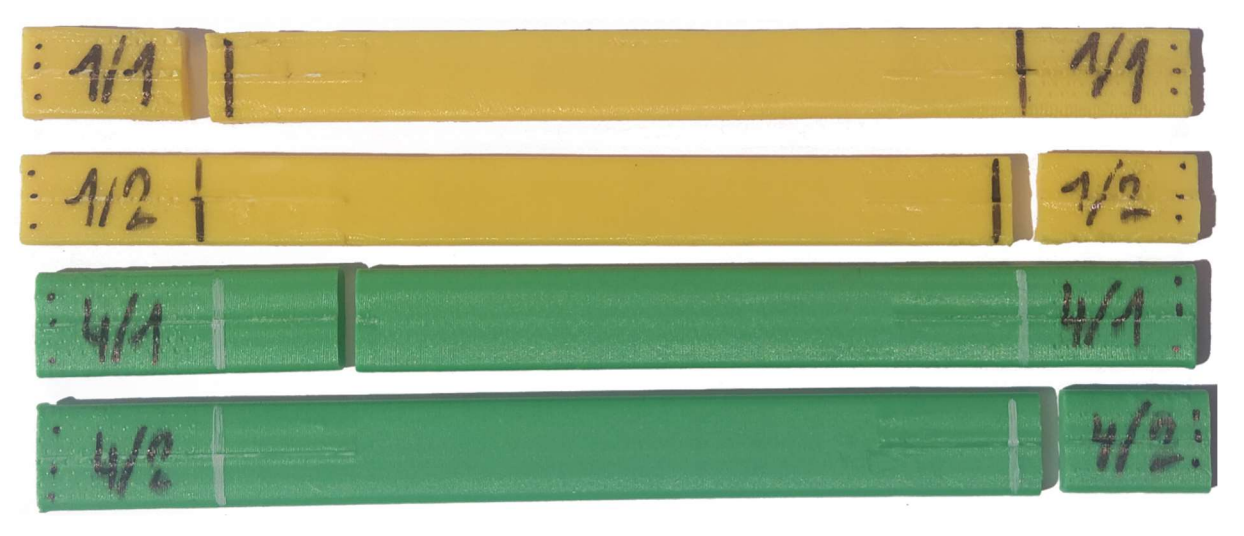

Obrázek 33: Přetržené vzorky obdélníkového průřezu

Většina vzorků dle normy ASTM D638-22 opět praskla v místě přechodu.

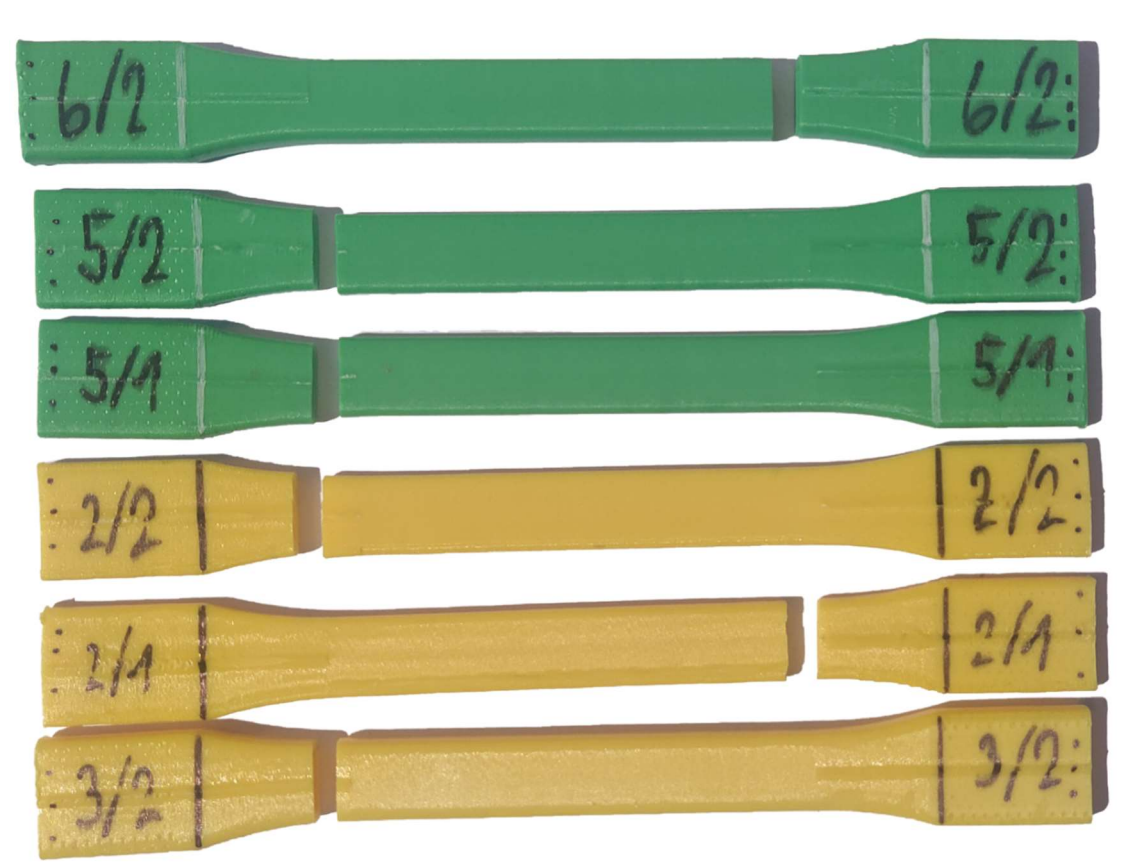

Obrázek 34: Přetržené třetí vzorky dle normy

U dutých vzorků bylo možné sledovat deformaci vzorku v čelistech. Tato deformace nebyla plastická a po zkoušce se vzorky vrátily do původního tvaru. Vlivem této deformace se jeden ze vzorků přetrhnul v místě upnutí.

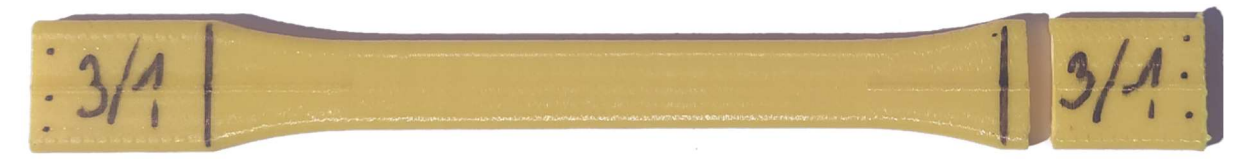

Obrázek 35: Dutý vzorek přetržený v upínací části

 Jeden ze vzorků s plným koncem se dle obav přetrhl v místě přechodu z dutého do plného průřezu.

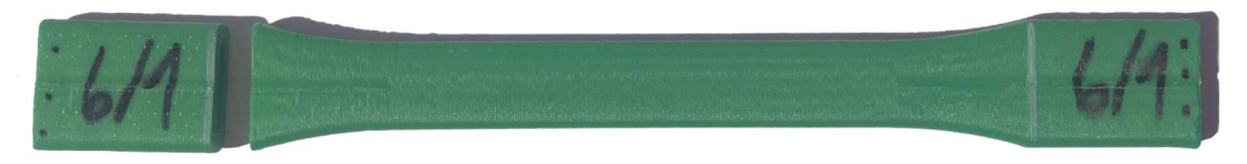

Obrázek 36: Přetržený dutý vzorek s plnými konci

### 7.4 Zkouška čtvrtých vzorků

Většina vzorků s vnitřní drážkou se dle předpokladu přetrhla v místě drážky.

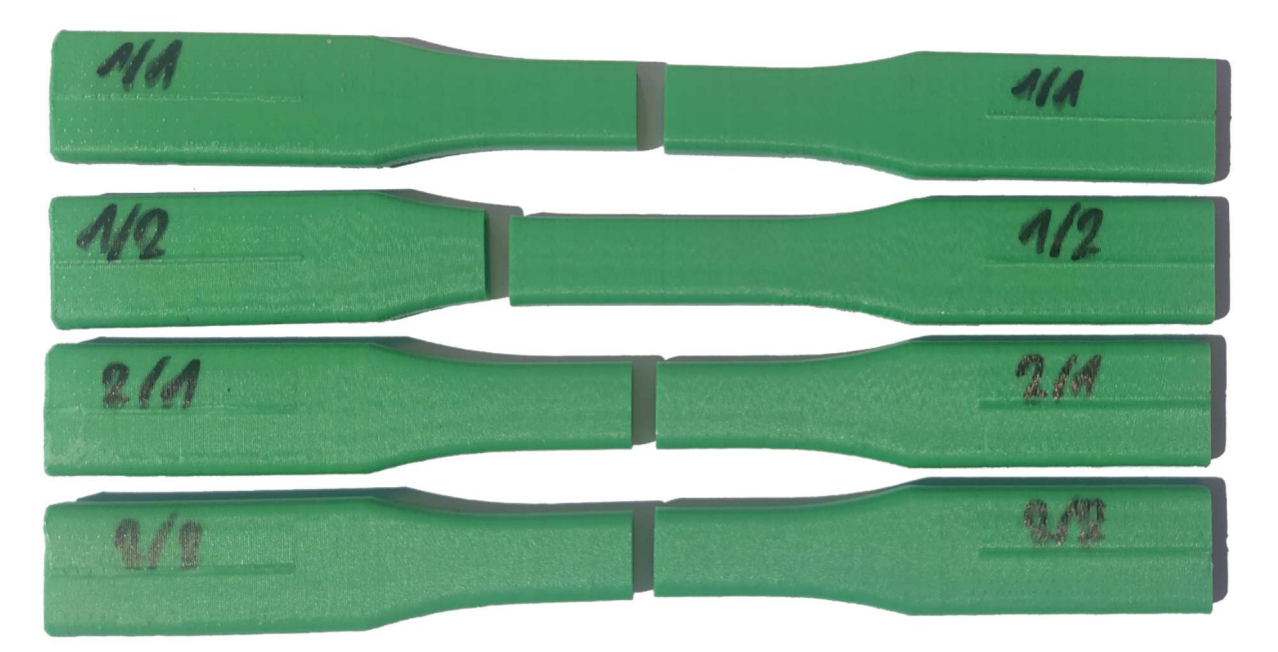

Obrázek 37: Přetržené vzorky s vnitřní drážkou

Oba dva vzorky bez drážky se přetrhly ve zúženém místě.

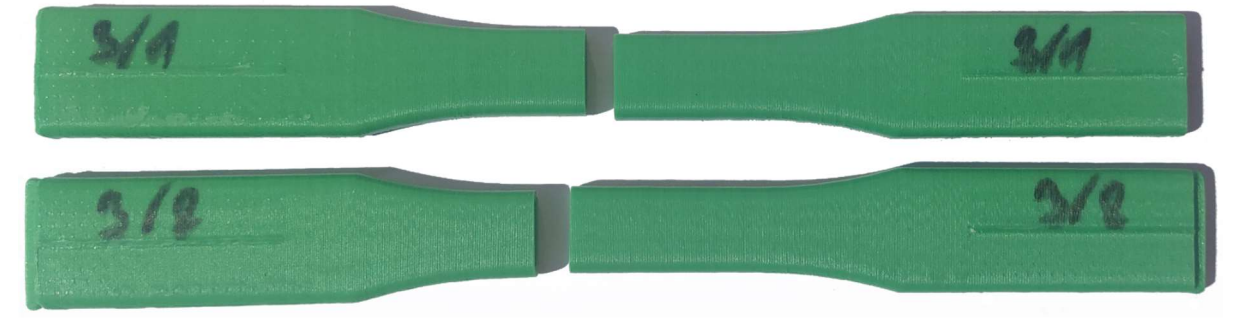

Obrázek 38: Přetržené čtvrté vzorky bez vnitřní drážky

 Lze předpokládat, že můstek oslaboval předchozí vzorky, které kvůli tomu praskaly v místě přechodu. Vzorky se často přetrhávaly u konce přechodu, kde byl průřez velice podobný průřezu v místě zúžení a zároveň byl oslabený můstkem. Vznikalo tím nejslabší místo ve vzorku.

### 7.5 Zkouška pátých vzorků

Pět ze šesti vzorků dle modifikované normy ASTM D638-22 se přetrhlo ve zúženém místě.

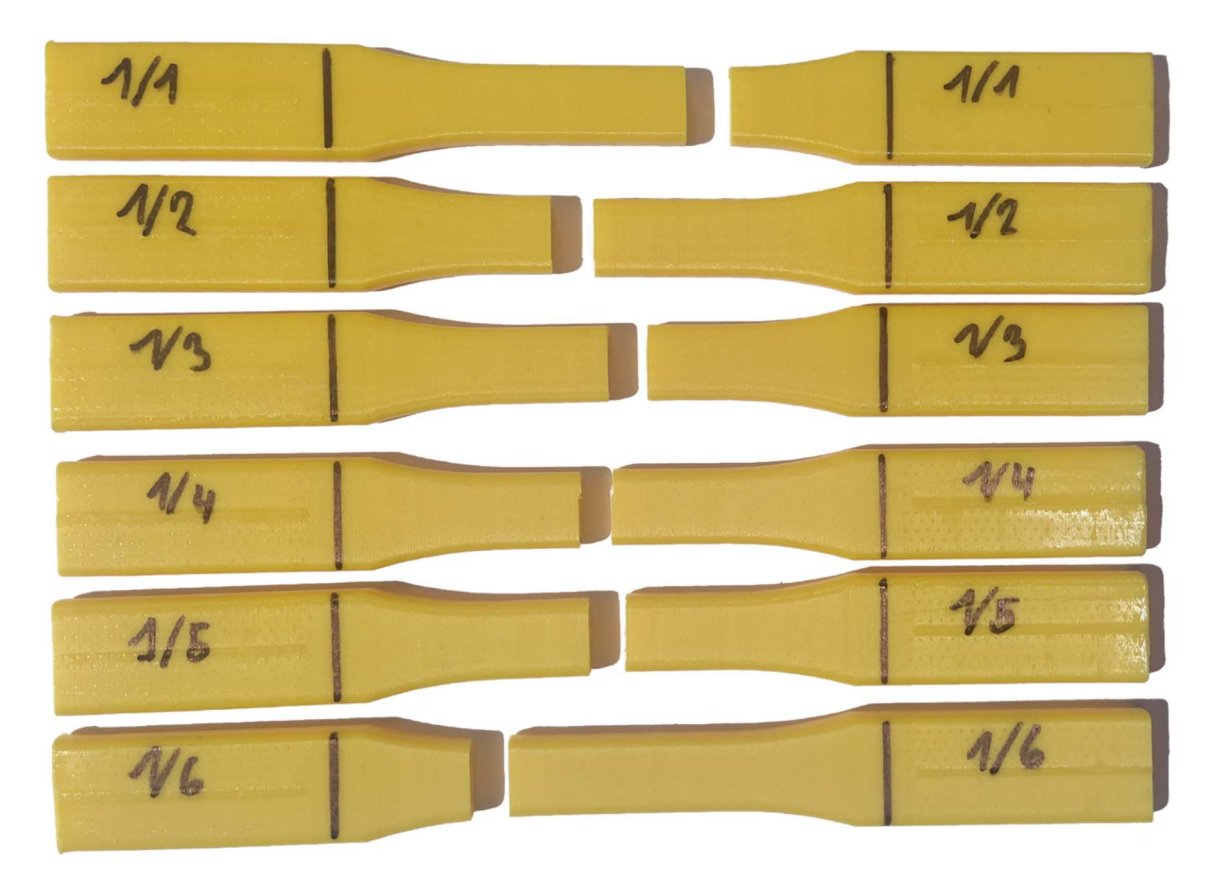

Obrázek 39: Přetržené páté vzorky dle normy

Jeden ze šesti prismatických vzorků se přetrhnul v požadovaném místě mezi čelistmi.

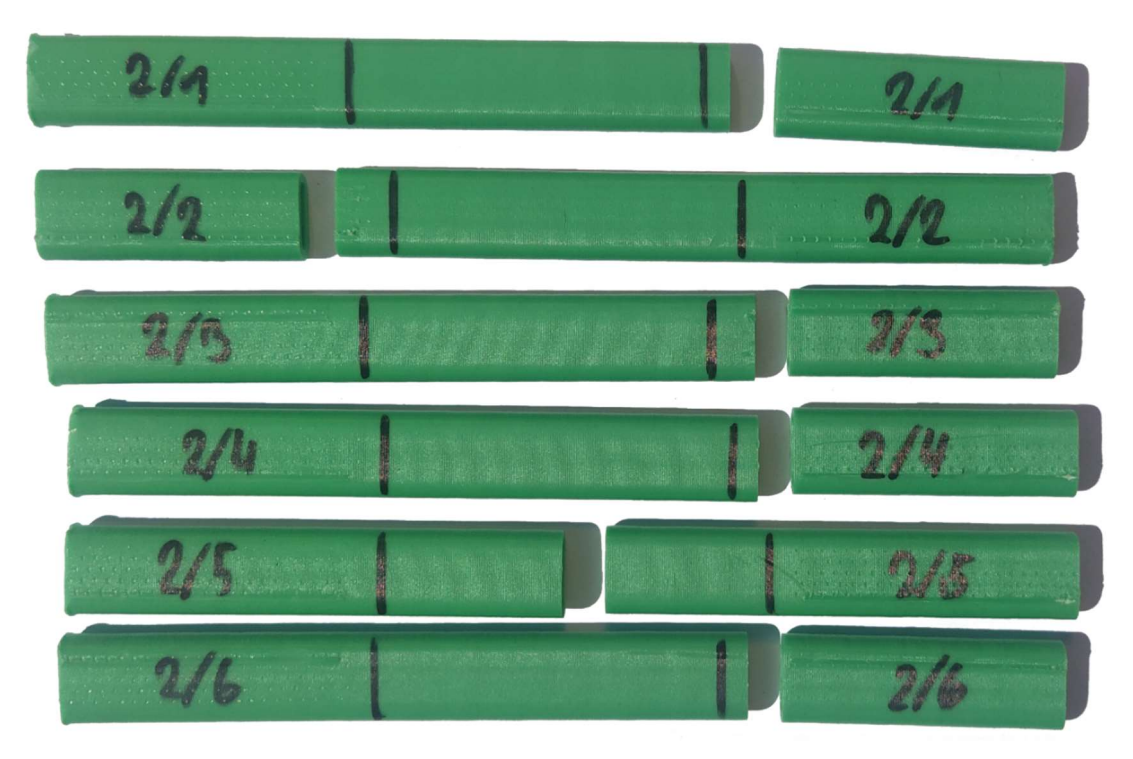

Obrázek 40: Přetržené páté prismatické vzorky

Pátý vzorek dle modifikované normy ASTM D638-22 má 83,3% úspěšnost a vyhovuje naším požadavkům.

## 8 Zhodnocení vzorků

Většina vzorků nefunguje dle předpokladů. Prismatické vzorky se trhají v místě upnutí vlivem tlaku z čelistí. Plné vzorky vykazují špatnou kvalitu povrchu. Většina vzorků dle modifikované normy ASTM D638-22 se trhá v místě přechodu. Finální vzorek je navržen tak, aby předcházel problémům předchozích vzorků a trhá se ve správném místě s 83,3% úspěšností.

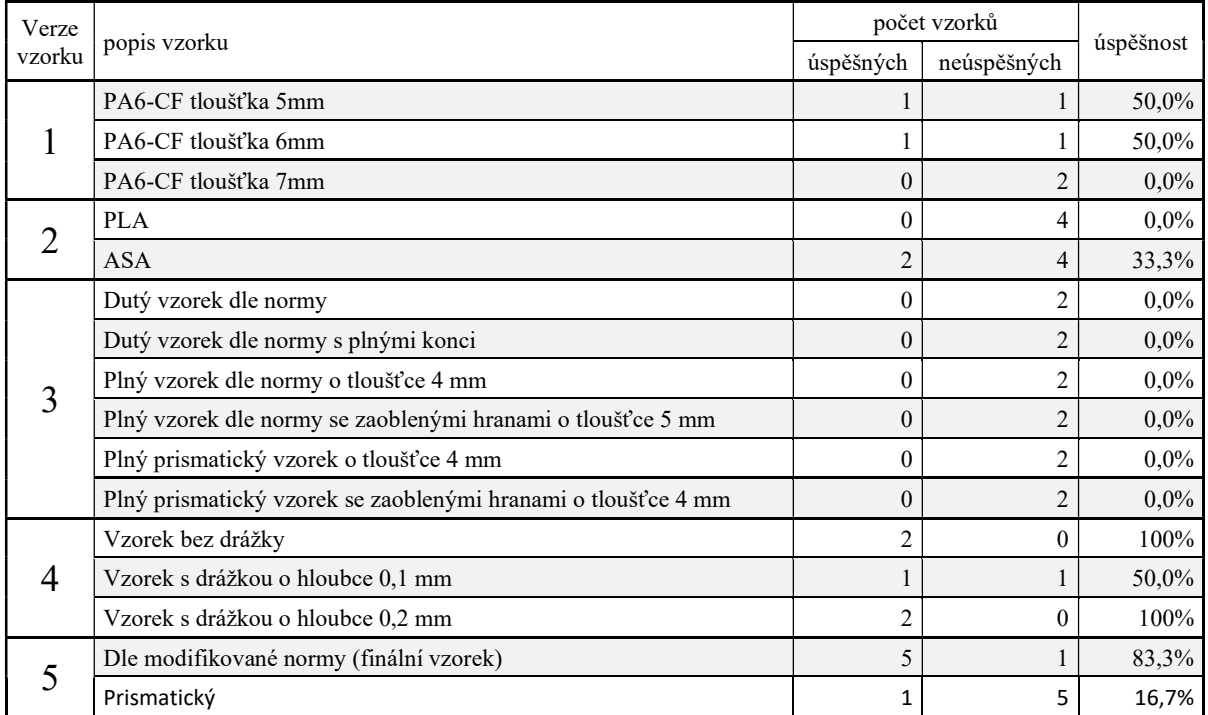

Tabulka 2: Porovnání vzorků

V porovnání s první verzí má vzorek mnoho úprav.

Vzorek je nyní tenkostěnný s konstantní tloušťkou stěny. Zajišťuje se tím konstantní tloušťka linií, díky čemuž je pevnost v délce vzorku více homogenní. Také kvůli tomu lze změřit tloušťku stěny na konci vzorku. Pro zabránění kolapsu stěn v čelistech je nutné používat při testování zátky na obou koncích vzorku.

Upínací část vzorku byla prodloužena, čímž se snížilo otlačení vlivem čelistí.

Můstek byl upraven tak, aby nezasahoval do oblasti mimo čelisti. Můstek tak nemá vliv na pevnost vzorku.

Celková délka vzorku byla prodloužena o 10 mm, čímž se zabrání přílišnému zkrácení zúžené části vzorku.

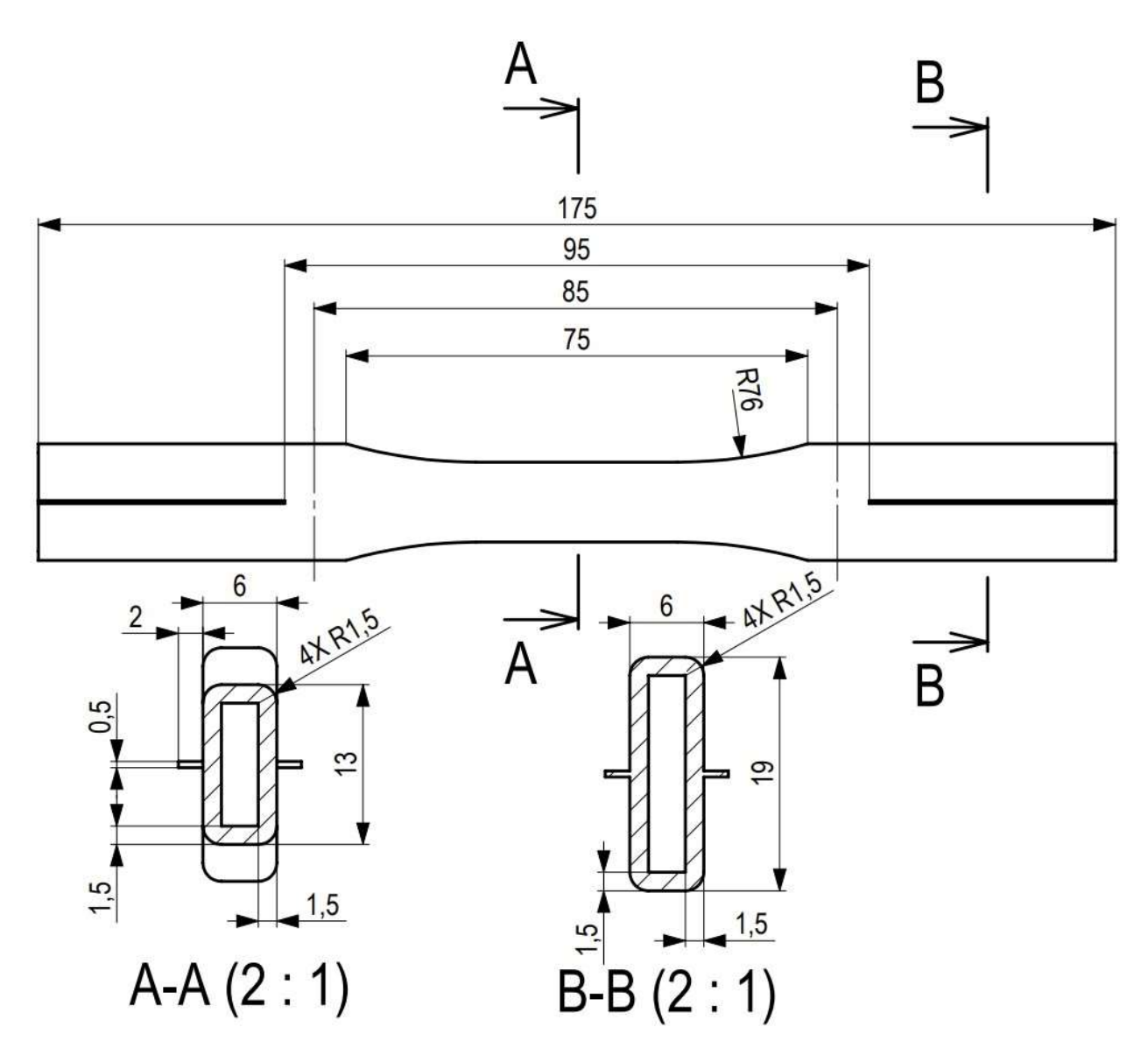

Obrázek 41: Výkres finálního vzorku

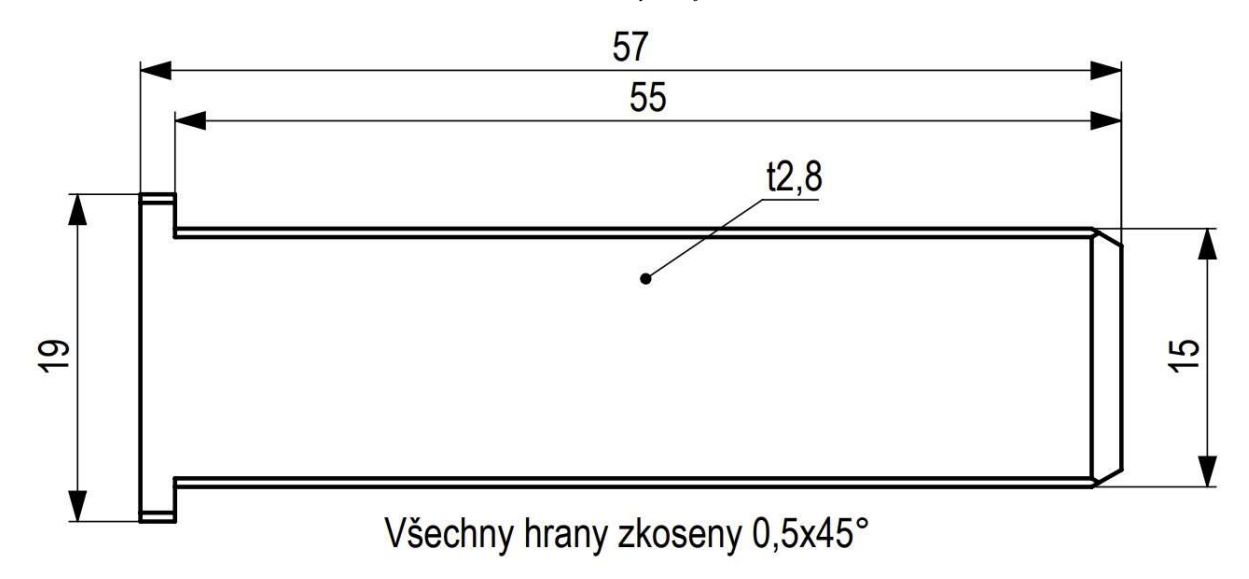

Obrázek 42: Výkres zátky pro finální vzorek

## 9 Vyhodnocení pevnosti materiálu

Pro výpočet meze pevnosti materiálu je nutné znát průřez vzorku a sílu pří přetržení. Síla se získá z dat trhacího stroje. Průřez je nutný spočítat z naměřených hodnot.

$$
\sigma = \frac{F}{S} \tag{9.1}
$$

#### 9.1 Průřez vzorku

Tím, že je vzorek dutý, a ještě k tomu má zaoblené hrany, se měření průřezu komplikuje.

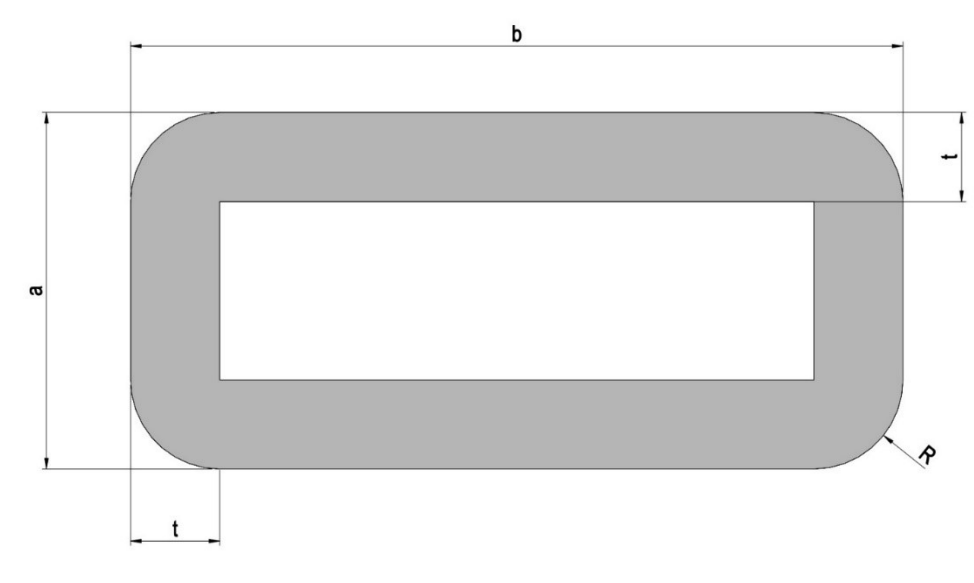

Obrázek 43: Rozměry ideálního průřezu

Rozměry a a b lze jednoduše změřit mikrometrem.

U tloušťky stěny t musíme předpokládat, že tloušťka je v celém vzorku konstantní a měřit jí na konci vzorku digitálním posuvným měřítkem.

Poloměr zaoblení R nelze jednoduše změřit. Pokud však budeme předpokládat, že uvnitř vzorku je ostrá hrana a tloušťka stěny je konstantní, tak poloměr zaoblení R by se měl rovnat tloušťce stěny t.

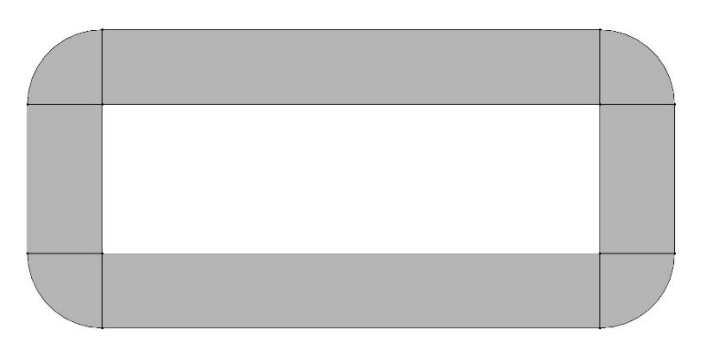

Průřez lze složit z jednoduchých geometrický tvarů, u kterých známe rozměry.

Obrázek 44: Rozdělený průřez

Průřez se bude rovnat:

$$
S = 2 \cdot t \cdot (b - 2 \cdot t) + 2 \cdot t \cdot (a - 2 \cdot t) + \pi t^2 = 2 \cdot t \cdot (b + a - 4 \cdot t) + \pi t^2 \tag{9.2}
$$

#### 9.2 Výpočet nejistot

Nejprve se spočítá nejistota průřezu vzorku. Na to potřebujeme vypočítat nejistoty jednotlivých měřených rozměrů. U těch budou počítané nejistoty typu A a B, ze kterých se vypočítají kombinované nejistoty typu C. Pomocí kombinovaných nejistot typu C u jednotlivých rozměrů a zákonu zachování variancí se vypočítá kombinovaná nejistota C průřezu vzorku. [23]

Všechny nejistoty typu A se budou počítat jako výběrová směrodatná odchylka [23].

$$
u_A(x) = \sqrt{\frac{\sum_{i=1}^{N} (x_i - \bar{x})^2}{N - 1}}
$$
\n(9.3)

Všechny rozměry se budou měřit 10krát, proto N=10.

Nejistota typu B se určí z přesnosti měřicího přístroje poskytnuté od dodavatele.

Lze předpokládat, že naměřená hodnota má rovnoměrné pravděpodobnostní rozložení v intervalu daném přesností. Nejistota typu B potom bude směrodatnou odchylkou tohoto rozložení. Pro zjednodušení budeme předpokládat, že rozložení hodnot se dá interpretovat jako symetrický obdélník. [24]

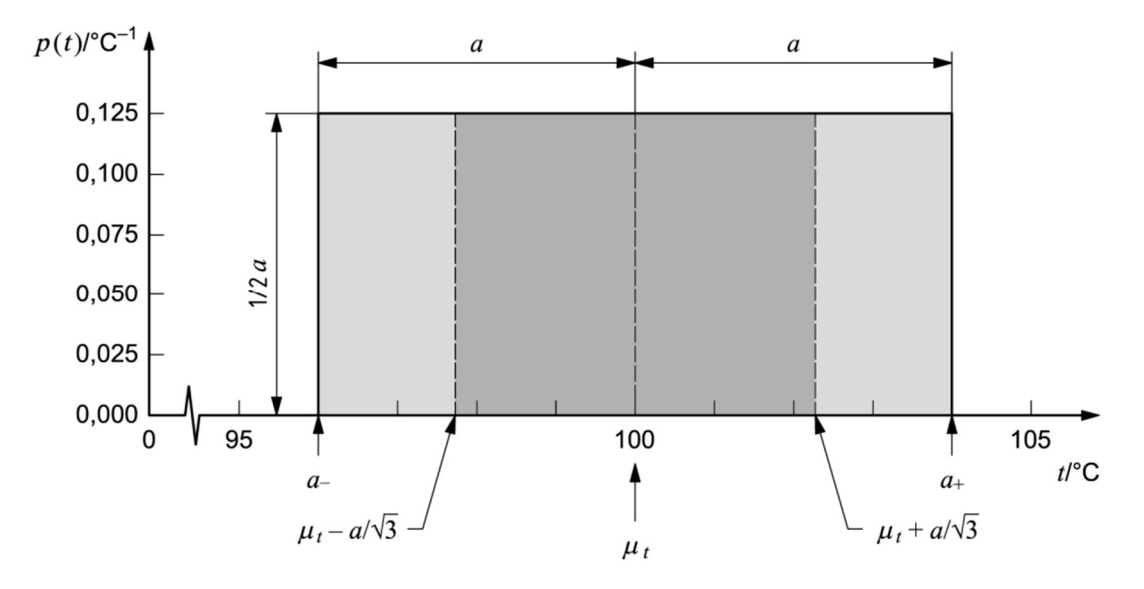

Obrázek 45: Obdélníkové rozložení nejistot [24]

V takovém případě lze spočítat nejistoty typu B jako [24]:

$$
u_B = \frac{\Delta}{\sqrt{12}}\tag{9.4}
$$

Pro digitální mikrometr je přesnost:

$$
\Delta_m = \pm 0.002 \; mm
$$

Pro digitální posuvné měřítko je přesnost:

$$
\Delta_p = \pm 0.03 \; mm
$$

Kombinovaná nejistota typu C se spočítá následovně [23]:

$$
u_C(\bar{x}) = \sqrt{\frac{u_A^2(x) + u_B^2(x)}{N}}
$$
(9.5)

Kombinovaná nejistota typu C pro rozměr a bude:

$$
u_{Ca} = \sqrt{\frac{u_{Aa}^2 + u_{Bm}^2}{N}}
$$
\n
$$
(9.6)
$$

Kombinovaná nejistota typu C pro rozměr b bude:

$$
u_{Cb} = \sqrt{\frac{u_{Ab}^2 + u_{Bm}^2}{N}}
$$
 (9.7)

Kombinovaná nejistota typu C pro rozměr t bude:

$$
u_{Ct} = \sqrt{\frac{u_{At}^2 + u_{Bp}^2}{N}}
$$
 (9.8)

Zákon přenášení variancí [23]:

$$
u_c(y) = \sqrt{\sum_{i=1}^N \left(\frac{\partial f}{\partial x_i}\right)^2 u_c^2(x_i)}
$$
(9.9)

V tomto případě se  $f = S$ . Potřebujeme tedy znát parciální derivace průřezu dle měřených veličin:

$$
\frac{\partial S}{\partial a} = 2t \tag{9.10}
$$

$$
\frac{\partial S}{\partial b} = 2t \tag{9.11}
$$

$$
\frac{\partial S}{\partial t} = 2b + 2a + t \cdot (2\pi - 16) \tag{9.12}
$$

Kombinovaná nejistota typu C pro průřez S bude:

$$
u_{CS} = \sqrt{(2t)^2 \cdot u_{Ca}^2 + (2t)^2 \cdot u_{Cb}^2 + (2b + 2a + t \cdot (2\pi - 16))^2 \cdot u_{Ct}^2}
$$
(9.13)

U jednoho vzorku dochází k jednomu měření síly. Nejistota typu A bude proto určena z měření více vzorků dle rovnice (9.4).

Lze stanovit nejistotu typu B. Použitý siloměr je MTS Load Cell LPS.504 C, který splňuje podmínky ČSN EN ISO 7500-1 třídy přesnosti 0,5, kde:

$$
q_F=\pm 0.5\%
$$

Přesnost v newtonech získáme z naměřené síly:

$$
\Delta_F{=F\cdot q_F}
$$

Kombinovaná nejistota typu C pro sílu F bude:

$$
u_{CF} = \sqrt{\frac{u_{AF}^2 + u_{BF}^2}{N}}
$$
\n(9.14)

Kombinovaná nejistota typu C pro pevnost  $\sigma$  se opět získá ze zákona přenášení variancí (9.7), kde ucs bude průměrná hodnota z více měření:

$$
\frac{\partial \sigma}{\partial F} = \frac{1}{S} \tag{9.15}
$$

$$
\frac{\partial \sigma}{\partial S} = -\frac{F}{S^2} \tag{9.16}
$$

$$
u_{C\sigma} = \sqrt{\left(\frac{1}{S}\right)^2 \cdot u_{CF}^2 + \left(-\frac{F}{S^2}\right)^2 \cdot u_{CS}^2}
$$
 (9.17)

Výsledná pevnost vzorku tedy bude:

$$
\sigma = (\bar{\sigma} \pm u_{c\sigma}) \, MPa \tag{9.18}
$$

## Závěr

Cílem této bakalářské práce bylo navrhnout vhodnou geometrii vzorku vyrobeného FDM 3D tiskem pro testování pevnosti materiálu tahovou zkouškou v ose Z. Tato práce navazuje na bakalářskou práci od Jana Krapfa [1], která se zabývá vlivem infillu na pevnost. V teoretické části je popsaná technologie FDM a její úskalí. Také jsou zde popsaná konstrukční doporučení při návrhu modelu pro FDM 3D tisk. Praktická část se zabývá problematikou tisku vzorků na výšku a je prováděn návrh, testování, vyhodnocení a následná úprava vzorků. Během tisku a zkoušek se dle předpokladů prismatické vzorky a vzorky se 100% infillem ukázaly jako nevhodné. Výsledný vzorek je proto dutý a má tvar dle modifikované normy ASTM D638-22. Vzorky nelze tisknout po jednom kvůli limitacím FDM 3D tisku. Bylo proto navrženo a otestováno řešení, ve kterém se tiskne šest vzorků najednou. Tyto vzorky jsou spojeny můstkem, díky čemuž mají větší pevnost během tisku. Tiskem šesti vzorků najednou se také zvyšuje efektivita práce. Můstek je po tisku nutné odstranit, ale tato operace není časově náročná. Při zkoušce je nutné vložit do konců vzorků zátky, které zabraňují kolapsu stěn v čelistech. V kapitole 9 je popsán postup výpočtu pevnosti materiálu a vyhodnocení nejistot při použití navrženého vzorku. Výsledný vzorek je možné používat na testování vlivu tiskových parametrů na mezivrstevní pevnost, nebo porovnání mezivrstevních pevností různých materiálů.

## Použitá literatura:

- [1] KRAPF, Jan. Materiálové vlastnosti 3D tištěných vzorků [online]. 2022 [vid. 2023-02- 26]. Dostupné z: https://dspace.cvut.cz/handle/10467/102920
- [2] What Is FDM 3D Printing? Simply Explained. All3DP [online]. 8. červen 2022 [vid. 2023-02-26]. Dostupné z: https://all3dp.com/2/fused-deposition-modeling-fdm-3d-printing-simply-explained/
- [3] WICKRAMASINGHE, Sachini, Truong DO a Phuong TRAN. FDM-Based 3D Printing of Polymer and Associated Composite: A Review on Mechanical Properties, Defects and Treatments. Polymers [online]. 2020, 12(7), 1529. ISSN 2073-4360. Dostupné z: doi:10.3390/polym12071529
- [4] CENDRERO, Adrián Martínez, Gabriele Maria FORTUNATO, Juan Manuel MUNOZ-GUIJOSA, Carmelo DE MARIA a Andrés DÍAZ LANTADA. Benefits of Non-Planar Printing Strategies Towards Eco-Efficient 3D Printing. Sustainability [online]. 2021, 13(4), 1599. ISSN 2071-1050. Dostupné z: doi:10.3390/su13041599
- [5] 3D Concrete Printing The Ultimate Guide. All3DP Pro [online]. 27. leden 2023 [vid. 2023-05-24]. Dostupné z: https://all3dp.com/1/3d-concrete-printing-guide/
- [6] HAO, Liang, Yan LI, Ping GONG a Weil XIONG. Chapter 8 Material, Process and Business Development for 3D Chocolate Printing. In: Fernanda C. GODOI, Bhesh R. BHANDARI, Sangeeta PRAKASH a Min ZHANG, ed. Fundamentals of 3D Food Printing and Applications [online]. B.m.: Academic Press, 2019 [vid. 2023-05-24], s. 207–255. ISBN 978-0-12-814564-7. Dostupné z: doi:10.1016/B978-0-12-814564- 7.00008-0
- [7] Typy tiskáren a rozdíly mezi nimi | Prusa Knowledge Base [online]. [vid. 2023-05-21]. Dostupné z: https://help.prusa3d.com/article/typy-tiskaren-a-rozdily-mezi-nimi\_112464
- [8] Original Prusa MK4 | 3D tiskárny Original Prusa přímo od Josefa Průši. Prusa3D by Josef Prusa [online]. [vid. 2023-05-21]. Dostupné z: https://www.prusa3d.com/cs/produkt/original-prusa-mk4-2/
- [9] Join the SpeedBoatRace: Push 3D Printing Speed. All3DP [online]. 3. srpen 2021 [vid. 2023-05-21]. Dostupné z: https://all3dp.com/2/3d-printing-speed-speedboat-race-3dbenchy/
- [10] WORLD'S FASTEST 3DBENCHY print 02:25 (mm:ss) on 247zeroB2 [online]. 14. květen 2023 [vid. 2023-05-21]. Dostupné z: https://www.youtube.com/watch?v=IRUQBTPgon4
- [11] Voron 0.2. Team FDM [online]. 9. leden 2023 [vid. 2023-05-21]. Dostupné z: https://www.teamfdm.com/files/file/650-voron-02/
- [12] V400 1 ks. 3DJake Česká republika [online]. [vid. 2023-05-21]. Dostupné z: https://www.3djake.cz/flsun/v400
- [13] Micro Swiss Direct Drive Extruder for Creality Ender 5 with Hotend. MatterHackers [online]. [vid. 2023-02-26]. Dostupné z: https://www.matterhackers.com/store/l/microswiss-direct-drive-extruder-for-creality-ender-5/sk/M3LCYRZ8
- [14] NEGRAU, D. C., G. GREBENISAN, T. VESSELENYI, D. M. ANTON a C. I. INDRE. Modeling and building a 3D print head. IOP Conference Series: Materials Science and Engineering [online]. 2021, 1169(1), 012028. ISSN 1757-899X. Dostupné z: doi:10.1088/1757-899X/1169/1/012028
- [15] PolyMide<sup>TM</sup> PA6-CF Technical Data Sheet. *Polymaker US* [online]. [vid. 2023-02-26]. Dostupné z: https://us.polymaker.com/products/polymide-pa6-cf
- [16] PolyMide<sup>TM</sup> CoPA Technical Data Sheet. *Polymaker US* [online]. [vid. 2023-02-26]. Dostupné z: https://us.polymaker.com/products/polymide-copa
- [17] PolyLite<sup>TM</sup> PLA Technical Data Sheet. *Polymaker US* [online]. [vid. 2023-02-26]. Dostupné z: https://us.polymaker.com/products/polylite-pla
- [18] PolyLite<sup>™</sup> PETG Technical Data Sheet. *Polymaker US* [online]. [vid. 2023-02-26]. Dostupné z: https://us.polymaker.com/products/polylite-petg
- [19] PolyLite<sup>TM</sup> ABS Technical Data Sheet. *Polymaker US* [online]. [vid. 2023-02-26]. Dostupné z: https://us.polymaker.com/products/polylite-abs
- [20] MAZÁČOVÁ, Veronika. Zkouška tahem. MATCA [online]. [vid. 2023-05-22]. Dostupné z: https://matca.cz/technologie/analyticke-metody/zkouska-tahem/
- [21] ČIŽMÁROVÁ, Elena a Jana SOBOTOVÁ. Nauka o materiálu I. a II. : cvičení. 1. vyd. B.m.: České vysoké učení technické, 2014. ISBN 978-80-01-05550-2.
- [22] ASTM D638-22 Standard Test Method for Tensile Properties of Plastics [online]. [vid. 2023-02-26]. Dostupné z: https://www.astm.org/d0638-22.html
- [23] POKORNÝ, Ing Petr. Metodika zpracování fyzikálních měření [online]. nedatováno [vid. 2023-05-14]. Dostupné z: http://departments.fsv.cvut.cz/k102/sites/default/files/k102/vyuka/predmety/soubory/ Metodika\_zpracovani\_fyzikalnich\_mereni.pdf
- [24] JOINT COMMITTEE FOR GUIDES IN METROLOGY. JCGM 100: Evaluation of Measurement Data - Guide to the Expression of Uncertainty in Measurement. B.m.: JCGM. 2008

## Příloha 1 Kalibrační list siloměru

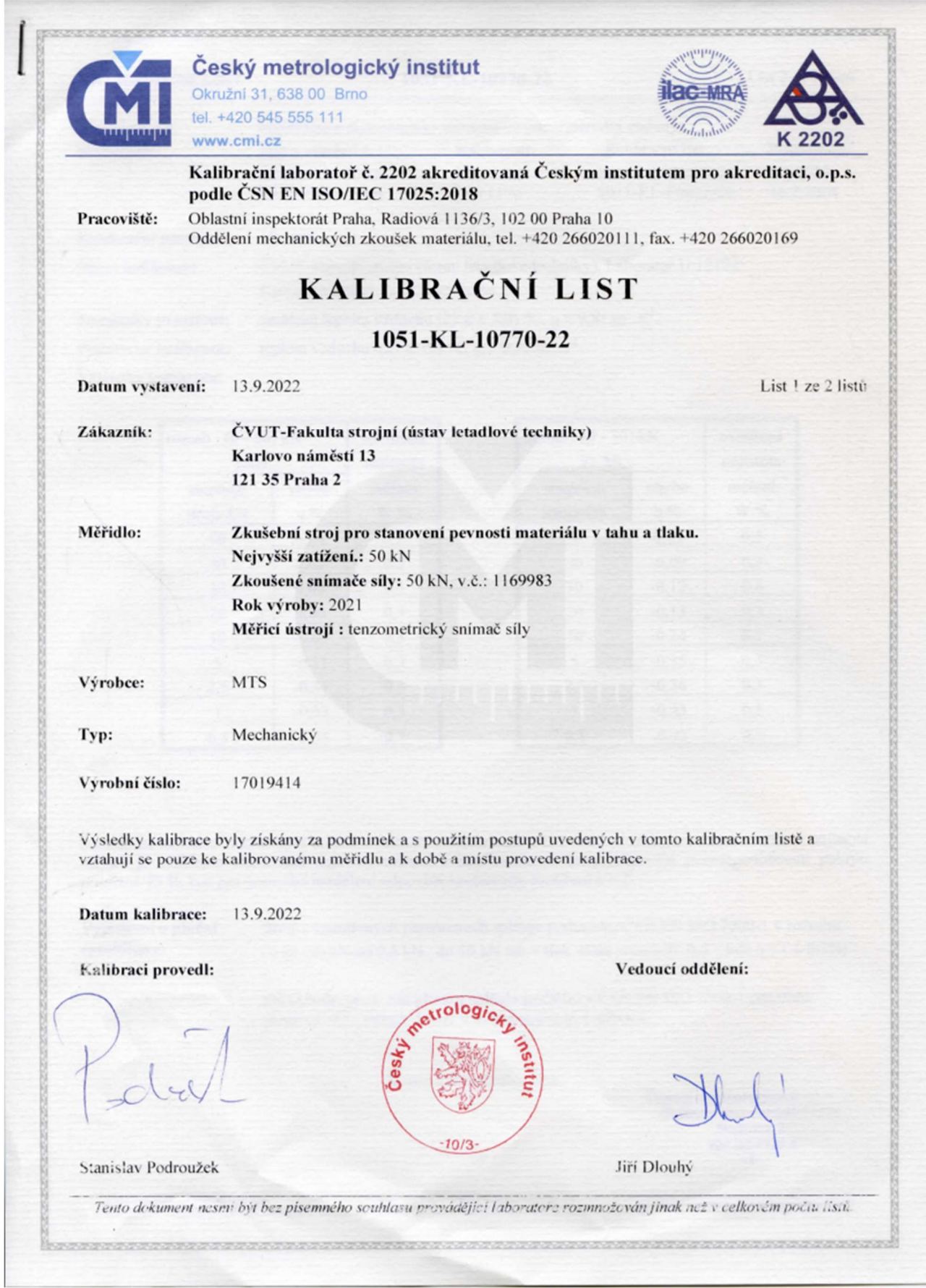

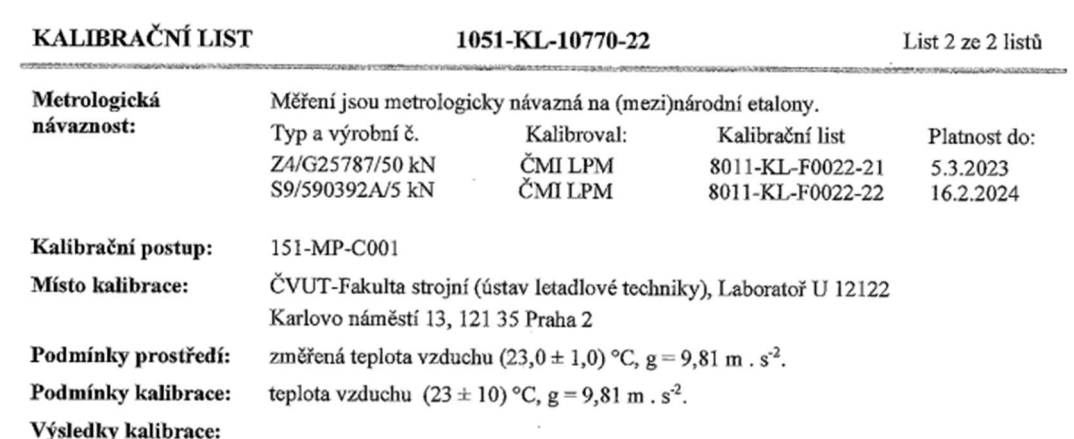

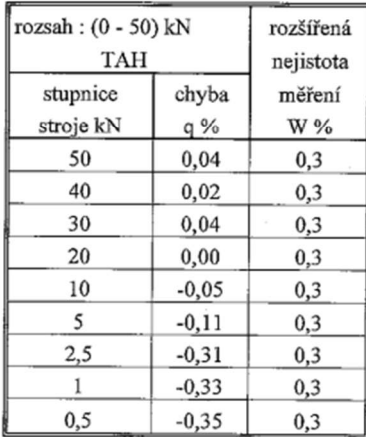

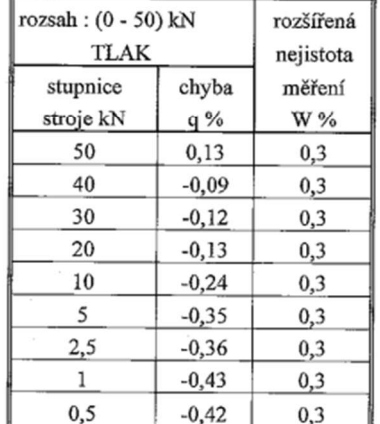

2012/02/20 20:20:20

Alle College College College Service

Standardní nejistota měření byla určena v souladu s dokumentem EA-4/02 M:2022. Uvedená rozšířená nejistota standardní nejistota metem byla urcena v soluadu s dokumentem EA-4/02 M:2022. Uvedená rozsírena nejistota<br>měření je součinem standardní nejistoty měření a koeficientu k, který odpovídá pravděpodobnosti pokrytí<br>přibližně 95

Vyjádření o plnění specifikace:

Stroj v naměřených parametrech splňuje podmínky ČSN EN ISO 7500-1 v rozsahu:  $(0 a\check{z} 50)$  kN od 0,5 kN do 50 kN tah + tlak třída přesnosti 0,5, kde q = ( $\pm$  0,5%)

Při vyhodnocení, zda přístroj splňuje podmínky ČSN EN ISO 7500-1 pro třídu přesnosti 0,5, nebyly brány v úvahu nejistoty kalibrace.

Konec kalibračního listu.

Český metrologický in: v Oblastní inspektorát Praha<br>Radiová 3<br>102 00 Praha -4-

Tento dokument nesmí být bez písemného souhlasu provádějící laboratoře rozmnožován jinak než v celkovém počtu listů.

THE PURPOSE TO THE TWO CONTROLS IN THE RELEASE OF A STRAIGHT CONTROL IN THE RELEASE OF A RELEASE OF THE RELEASE OF A RELEASE OF THE RELEASE OF A RELEASE OF THE RELEASE OF THE RELEASE OF THE RELEASE OF THE RELEASE OF THE RE

 $\overline{\phantom{a}}$